# **MACHINE LEARNING IN BIOINFORMATICS**

## **Part 7: Hidden Markov Models**

František Mráz KSVI MFF UK **(Adapted slides from [http://bix.ucsd.edu/bioalgorithms/presentations/Ch11\\_HMM.ppt](http://bix.ucsd.edu/bioalgorithms/presentations/Ch11_HMM.ppt) and book R. Durbin, S. R. Eddy, A. Krogh, G. Mitchison: Biological sequence analysis. Cambridge University Press, 1998)**

**17 May 2019 Machine Learning in Bioinformatics 1**

# **Outline**

#### 1. CG**-islands**

- 2. The "Fair Bet Casino"
- 3. Hidden Markov Model
- 4. Decoding Algorithm
- 5. Forward-Backward Algorithm
- 6. HMM Parameter Estimation
- 7. Viterbi training
- 8. Baum-Welch algorithm
- 9. Applications of HMM in Biology

# Dinucleotide frequency – CG-Islands

- Consider all 2-mers in a sequence {AA,AC,AG,AT,CA,CC,CG,CT,GA,GC,GG,GT,TA,TC,TG,TT}
- Given 4 nucleotides: each with probability of occurrence  $\sim \frac{1}{4}$ 4 . Thus, expected probability of occurrence of a dinucleotide is  $\sim \frac{1}{16}$ 16 .
- However, the frequencies of dinucleotides in DNA sequences vary widely.
- In particular, frequency of CG is typically  $<$   $\frac{1}{10}$ 16

# Example

• From a 291829 base sequence

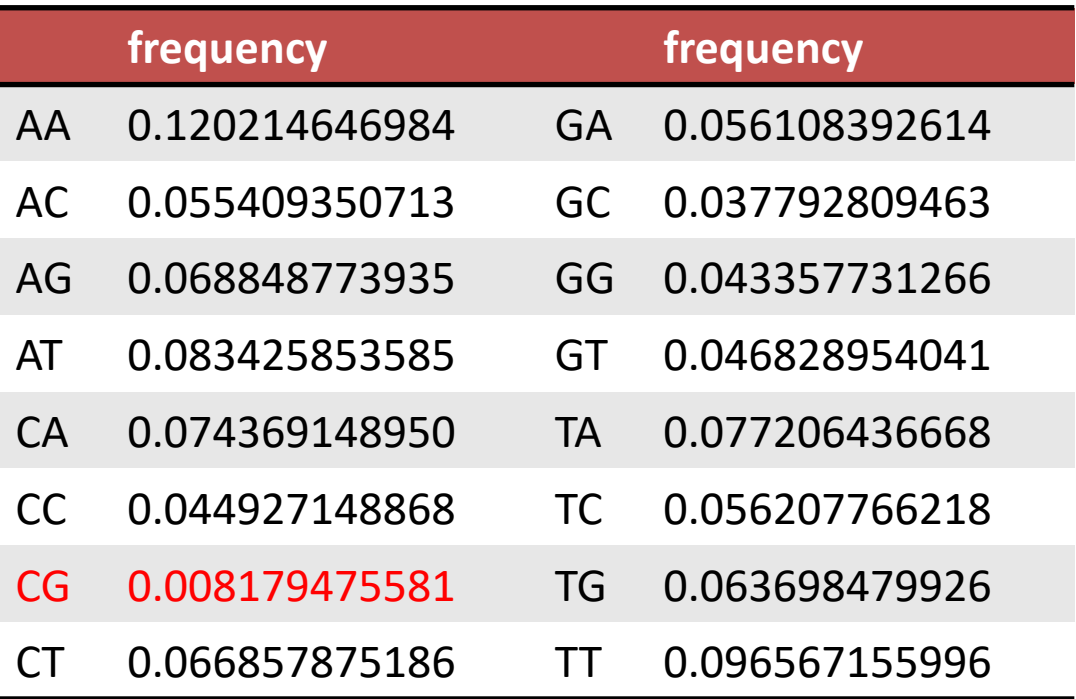

- Expected value 0.0625
- The frequency of CG is 7 times smaller than expected

# Why CG-Islands?

- CG is the least frequent dinucleotide because C in CG is easily *methylated* (that is, an H-atom is replaced by a CH<sub>3</sub>group) and the methyl-C has the tendency to mutate into  $\mathsf T$ afterwards
- However, the methylation is suppressed around genes and transcription factor regions in a genome. So, CG appears at relatively higher frequency within these important areas called CG-islands
- Finding the CG islands within a genome is among the most reliable gene finding approaches
- **Classical definition:** A CG island is DNA sequence of length about 200bp with a  $C+G$  content of 50% and a ratio of observed-to-expected number of  $CG's$  that is above 0.6. (Gardiner-Garden & Frommer, 1987)

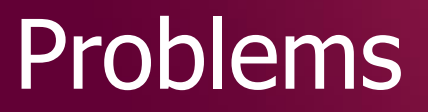

**1. Discrimination problem:** Given a short segment of genomic sequence. How can we decide whether this segment comes from a CG-island or not?

**2. Localization problem:** Given a long segment of genomic sequence. How can we find all contained CG-islands?

 $\Rightarrow$  Hidden Markov Model

Markov Model

## Markov Model

**Definition**: A (time-homogeneous) Markov model (of order 1) is a system  $M =$  $(Q, A)$  consisting of

- $Q = \{s_1, ..., s_k\}$ : a finite set of states and
- $A = (a_{kl})$ : a  $|Q| \times |Q|$  matrix of probability of changing from state  $s_k$ to state  $s_l$ .  $P(x_{l+1} = s_l, x_l = s_k) = a_{kl}$  with  $\sum_{l \in S} a_{kl} = 1$  for all  $k \in S$ .

**Definition**: A Markov chain is a chain  $x_0, x_1, ..., x_n$ , ... of random variables, which take states in the state set  *such that* 

 $P(x_n = s \mid \bigcap_{i \leq n} x_i) = P(x_n = s \mid x_{n-1})$  is true for all  $n > 0$  and  $s \in S$ .

**Definition**: A Markov chain is called homogeneous, if the probabilities are not dependent on n. (At any time i the chain is in a specific state  $x_i$  and at the tick of a clock the chain changes to state  $x_i$  according to the given transition probabilities.)

## Example

- Weather in Prague, daily at midday:
	- Possible states are rain, sun or clouds.
	- Transition probabilities:

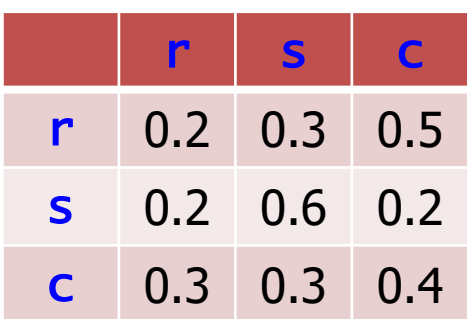

- A Markov chain would be the observation of the weather:
	- ...rrrrrrccssssssscscscccrrcrcssss...
- Types of questions that the model can answer:
	- 1. If it is sunny today, what is the probability that the sun will shine for the next seven days?
	- 2. How large is the probability, that it will rain for a month?

# Modeling the begin and end states

• We must specify the initialization of the chain  $-$  an initial probability  $P(x_1)$  of starting in a particular state. We can add a begin state to the model that is labeled ' $Begin'$  and add this to the states set. We will always assume that  $x_0 = Begin$  holds. Then the probability of the first state in the Markov chain is

 $P(x_1 = s) = a_{\text{Beains}} = P(s),$ 

where  $P(s)$  denotes the background probability of state  $s$ .

• Similarly, we explicitly model the end of the sequence using an end state ' $End'$ . Thus, the probability that we end in state  $t$  is

 $P(End | x_n = t) = a_{t,End}.$ 

# Probability of Markov chains

- 
- Given a sequence of states  $x = x_1, x_2, x_3, \dots, x_L$ . What is the probability that a Markov chain will step through precisely this sequence of states?

 $P(x) = P(x_L, x_{L-1}, ..., x_1)$  $= P(x_1 | x_{1-1}, ..., x_1) P(x_{1-1} | x_{1-2}, ..., x_1)$  …  $P(x_1)$ [by repeated application of  $P(X, Y) = P(X|Y)P(Y)$ ]  $= P(x_L | x_{L-1}) P(x_{L-1} | x_{L-2}) \dots P(x_2 | x_1) P(x_1)$  $= P(x_1)$  $i=2$ L  $a_{x_{i-1},x_i} = \vert \vert$  $i=1$ L  $a_{x_{i-1},x_i}$ 

If  $x_0 = Begin$ 

## Example

- # Markov chain that generates CpG islands
- # (Source: DEKM98, p 50)
- # Number of states:
- 6
- # State labels (\*=Begin, +=End):
- A C G T  $*$  +
- # Transition matrix:
- 0.1795 0.2735 0.4255 0.1195 0 0.002
- 0.1705 0.3665 0.2735 0.1875 0 0.002 • 0.1605 0.3385 0.3745 0.1245 0 0.002
- 0.0785 0.3545 0.3835 0.1815 0 0.002
- 0.2495 0.2495 0.2495 0.2495 0 0.002
- 0.0000 0.0000 0.0000 0.0000 0 1.000

**Transition** matrices are generally calculated from training sets.

• In our case the transition matrix  $P^+$  for a DNA sequence that comes from a CG-island, is determined as follows:

$$
p_{st}^{+} = \frac{c_{st}^{+}}{\sum_{t'} c_{st'}^{+}}
$$

where  $c_{st}$  is the number of positions in a training set of  $CG$ -islands at which the state  $s$  is followed by the state  $t$ .

## Markov chains for CGislands and non CG-islands

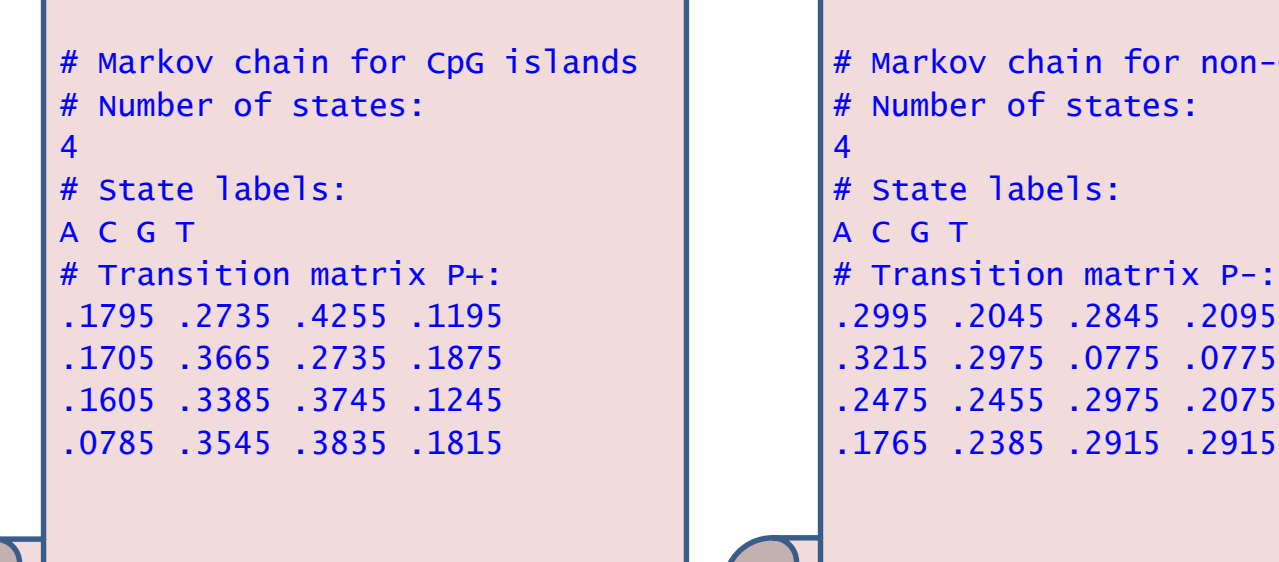

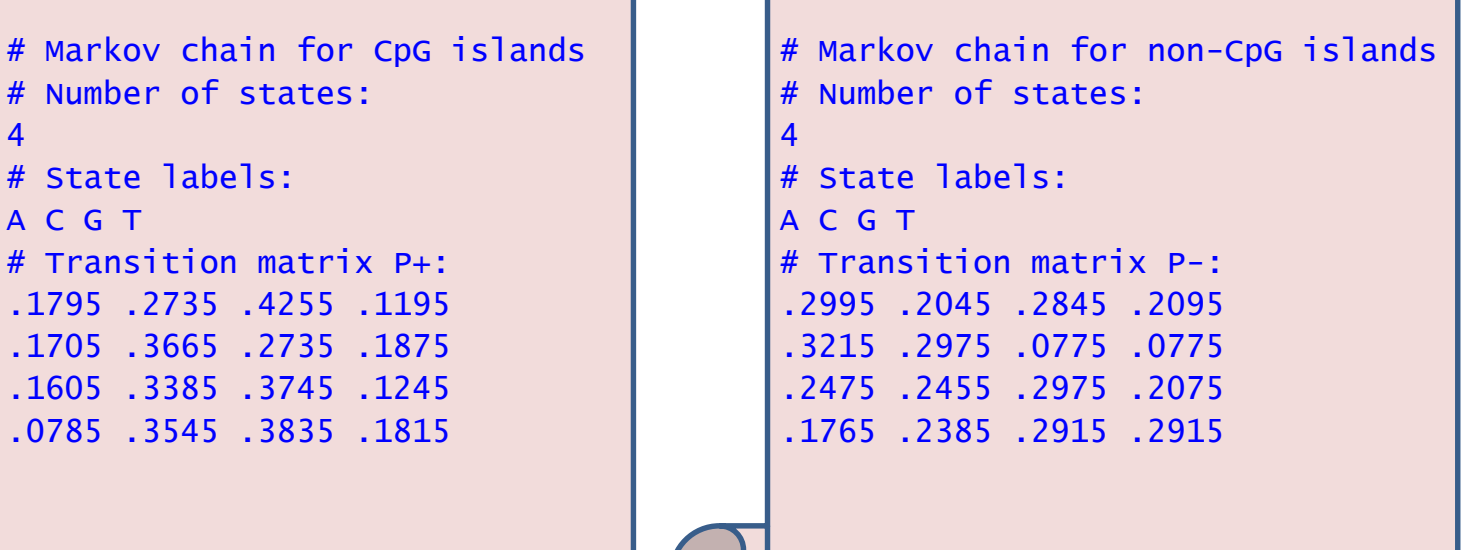

#### $model<sup>+</sup>$

+ model<sup>−</sup>

# Solving Problem 1 – discrimination

• Given a short sequence  $x = (x_1, x_2, ..., x_L)$ . Does it come from a CG-island  $(model^+$ ?

$$
P(x \mid model^+) = \prod_{i=1}^L a_{x_{i-1,i}x_i}^+
$$

• Or does it not come from a non-CG-island (model<sup>-</sup>)?

$$
P(\mathbf{x} \mid model^{-}) = \prod_{i=1}^{L} a_{x_{i-1,i}x_i}^{-1}
$$

• We calculate the log-odds ratio

$$
S(\pmb{x}) = \log \frac{P(\pmb{x} \mid model^+)}{P(\pmb{x} \mid model^-)} = \sum_{i=1}^{L} \log \left( \frac{a_{x_{i-1},x_i}^+}{a_{x_{i-1},x_i}^-} \right) = \sum_{i=1}^{L} \beta_{x_{i-1},x_i}
$$

with  $\beta_{XY}$  being the log likelihood ratios of corresponding transition probabilities. For the transition matrices above we calculate for example  $\beta_{AA} = \log(0.18/0.3)$ . Often the base 2 log is used, in which case the unit is in bits.

# Solving Problem 1 – discrimination cont

- If  $model^+$  and  $model^-$  differ substantially then a typical CG-island should have a higher probability within the *model*<sup>+</sup> than in the  $model^-$ . The log-odds ratio should become positive.
- Generally we could use a threshold value  $c^*$  and a test function to determine whether a sequence  $x$  comes from a CG-island:

 $\phi^*(x) \coloneqq \{$ 1 if  $S(x) > c^*$ 0 if  $S(x) \leq c^*$ 

where  $\phi^*(x) = 1$  indicates that x comes from a CG-island.

• Such a test is called Neyman-Pearson-Test.

# **Outline**

1. CG-islands

#### **2. The "Fair Bet Casino"**

- 3. Hidden Markov Model
- 4. Decoding Algorithm
- 5. Forward-Backward Algorithm
- 6. HMM Parameter Estimation
- 7. Viterbi training
- 8. Baum-Welch algorithm
- 9. Applications of HMM in Biology

# CG Islands and the "Fair Bet Casino"

- The problem of localisations of CG-islands can be modeled after a problem named **"The Fair Bet Casino"**
- The game is to flip coins, which results in only two possible outcomes: **H**ead or **T**ail.
- The Fair coin will give Heads and Tails with same probability  $\frac{1}{2}$ 2 .
- The **B**iased coin will give **H**eads with prob.  $\frac{3}{4}$ 4 .
- Thus, we define the probabilities:
	- $-P(H|F) = P(T|F) = \frac{1}{2}$ 2
	- $-P(H|B) = \frac{3}{4}$ 4 ,  $P(T|B) = \frac{1}{4}$ 4
	- The crooked dealer changes between Fair and Biased coins with probability 10%

# The Fair Bet Casino Problem

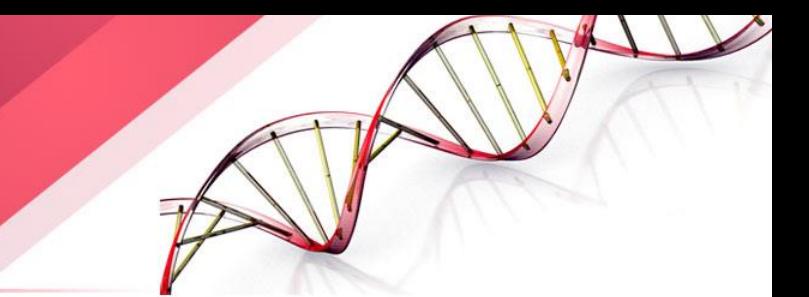

- **Input:** A sequence  $x = x_1 x_2 x_3 ... x_n$  of coin tosses made by two possible coins (**F** or **B**).
- **Output:** A sequence  $\pi = \pi_1 \pi_2 \pi_3 ... \pi_n$ , with each  $\pi_i$  being either F or **B** indicating that  $x_i$  is the result of tossing the **Fair or Biased coin** respectively.

#### **Fair Bet Casino Problem**

Any observed outcome of coin tosses could have been generated by any sequence of states!

**Ill formulated problem!**

Need to incorporate a way to grade different sequences differently.

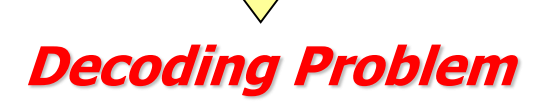

# P(**x** | fair coin) vs. P(**x** | biased coin)

- 
- Suppose first that dealer never changes coins. Some definitions:
	- $P(x \mid fair coin)$ : probability of the dealer using the F coin and generating the outcome  $x$ .
	- $P(x|biased coin)$ : prob. of the dealer using the B coin and generating outcome  $x$ .

# P(**x** | fair coin) vs. P(**x** | biased coin)

$$
P(x \mid \text{fair coin}) = P(x_1 \cdots x_n \mid \text{fair coin})
$$
  
= 
$$
\prod_{i=1}^n p(x_i \mid \text{fair coin}) = \left(\frac{1}{2}\right)^n
$$

$$
P(x \mid \text{biased coin}) = P(x_1 \cdots x_n \mid \text{biased coin})
$$
  
= 
$$
\prod_{i=1}^n p(x_i \mid \text{biased coin}) = \left(\frac{3}{4}\right)^k \left(\frac{1}{4}\right)^{n-k}
$$

 $k -$  the number of Heads in  $x$ .

 $P(x | fair coin)$  vs.  $P(x \mid biased\ coin)$ 

$$
P(x \mid fair coin) = P(x \mid biased coin)
$$

$$
\left(\frac{1}{2}\right)^n = \frac{3^k}{4^n}
$$

$$
2^n = 3^k
$$

$$
n = k \log_2 3
$$

- when  $k < n/\log_2 3$   $(k \sim 0.67n)$ , the dealer most likely used the fair coin
- when  $k > n / \log_2 3$ , he most likely used the biased coin

#### Computing Log-odds Ratio in Sliding Windows

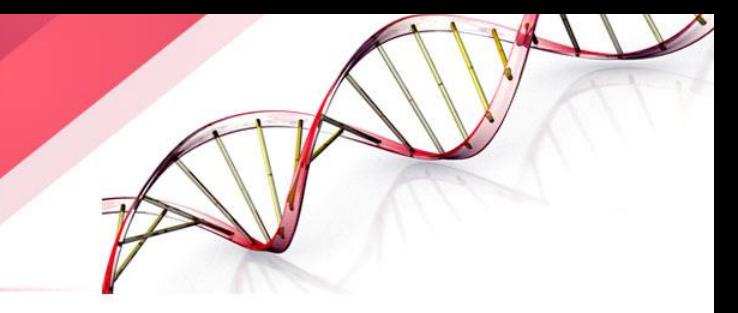

 $x_1x_2x_3x_4x_5x_6x_7x_8...x_n$ 

Consider a *sliding window* of the outcome sequence. Find the logodds for this short window.

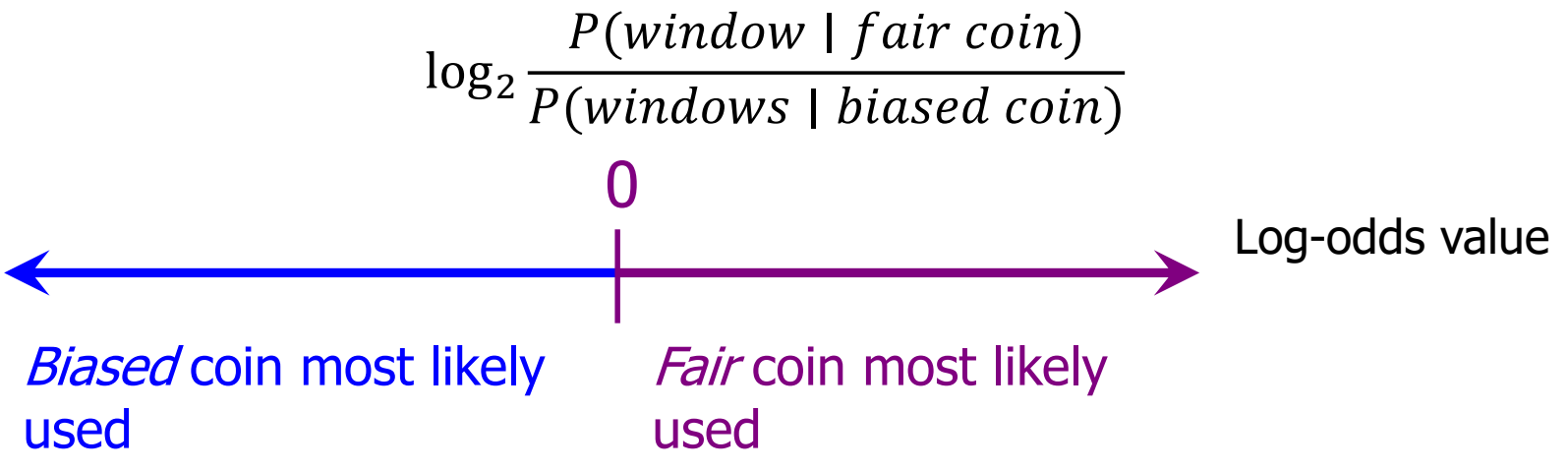

Disadvantages:

- the length of CG-island is not known in advance
- different windows may classify the same position differently

# **Outline**

- 1. CG-islands
- 2. The "Fair Bet Casino"

#### **3. Hidden Markov Model**

- 4. Decoding Algorithm
- 5. Forward-Backward Algorithm
- 6. HMM Parameter Estimation
- 7. Viterbi training
- 8. Baum-Welch algorithm
- 9. Applications of HMM in Biology

# Hidden Markov Model (HMM)

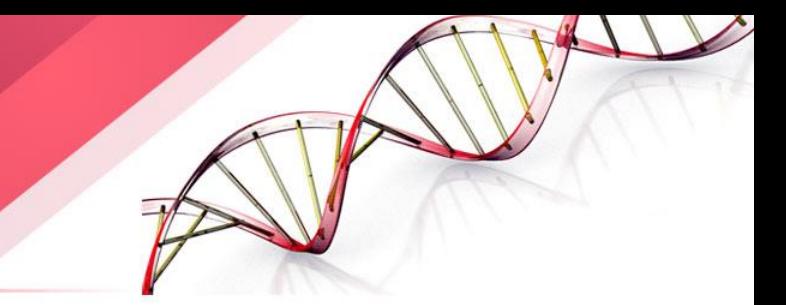

- Can be viewed as an abstract machine with *k hidden* states that emits symbols from an alphabet  $\Sigma$ .
- Each state has its own probability distribution, and the machine switches between states according to this probability distribution.
- While in a certain state, the machine makes 2 decisions:
	- What state should I move to next?
	- What symbol from the alphabet  $\Sigma$  should I emit?
- Observer can see the emitted symbols of an HMM but *have no ability* to know which state the HMM is currently in
- Thus, the goal is to *infer the most likely hidden states of an HMM* based on the given sequence of emitted symbols HHHTHTHHTTTTHTHTHTHHHTHTHTHT BBBFFFFFFFFFFFFFFFFFBBBFFFFF?

## HMM Parameters  $M(Q,\Sigma,A,E)$

 $\Sigma$ : a set of emission characters. Ex.:  $\Sigma = \{H, T\}$  for coin tossing  $\Sigma = \{1, 2, 3, 4, 5, 6\}$  for dice tossing

 $Q$ : a set of hidden states, each emitting symbols from  $\Sigma$ .  $Q = \{F, B\}$  for coin tossing  $A = (a_{kl})$ : a  $|Q| \times |Q|$  matrix of probability of changing from state *k* to state *l*  $a_{FF} = 0.9$   $a_{FB} = 0.1$  $a_{BF} = 0.1$   $a_{BB} = 0.9$  $E = (e_k(b))$ : a  $|Q| \times |\Sigma|$  matrix of probability of emitting symbol b while being in state  $k$ .  $e_F(0) = \frac{1}{2}$   $e_F(1) = \frac{1}{2}$   $0 = Tail$  $e_B(0) = \frac{1}{4}$   $e_B(1) = \frac{3}{4}$  1 = Head

# HMM for Fair Bet Casino

• The *Fair Bet Casino* in *HMM* terms:  $\Sigma = \{0, 1\}$  (0 for **T**ails and 1 **Heads**)  $Q = {F, B} - F$  for Fair & B for Biased coin.

#### Transition Probabilities  $A$  Emission Probabilities  $E$

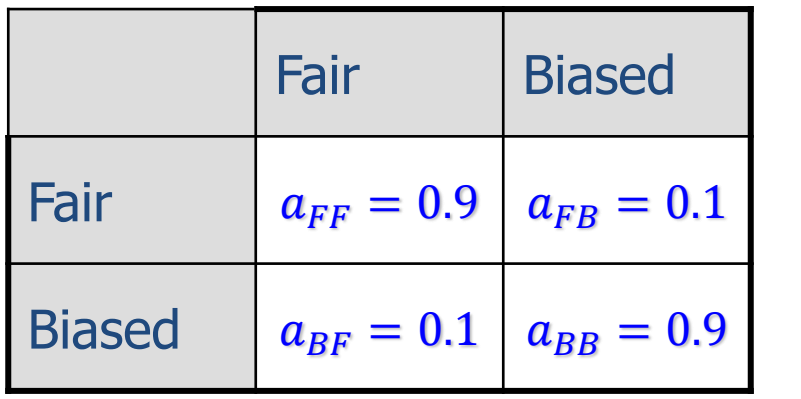

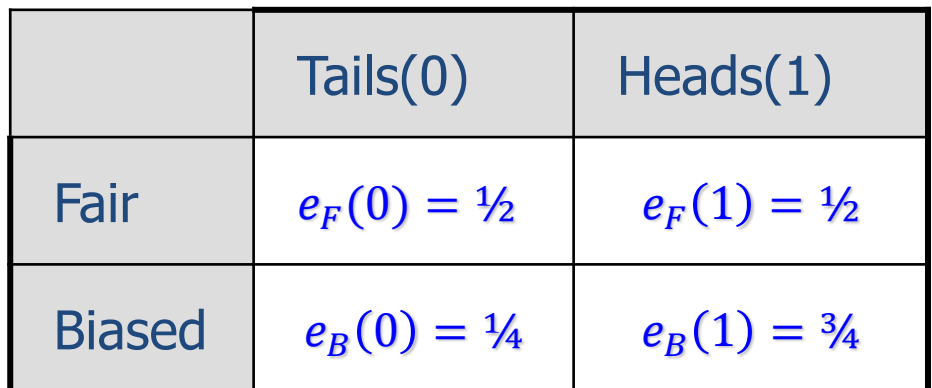

#### HMM for Fair Bet Casino (cont'd)

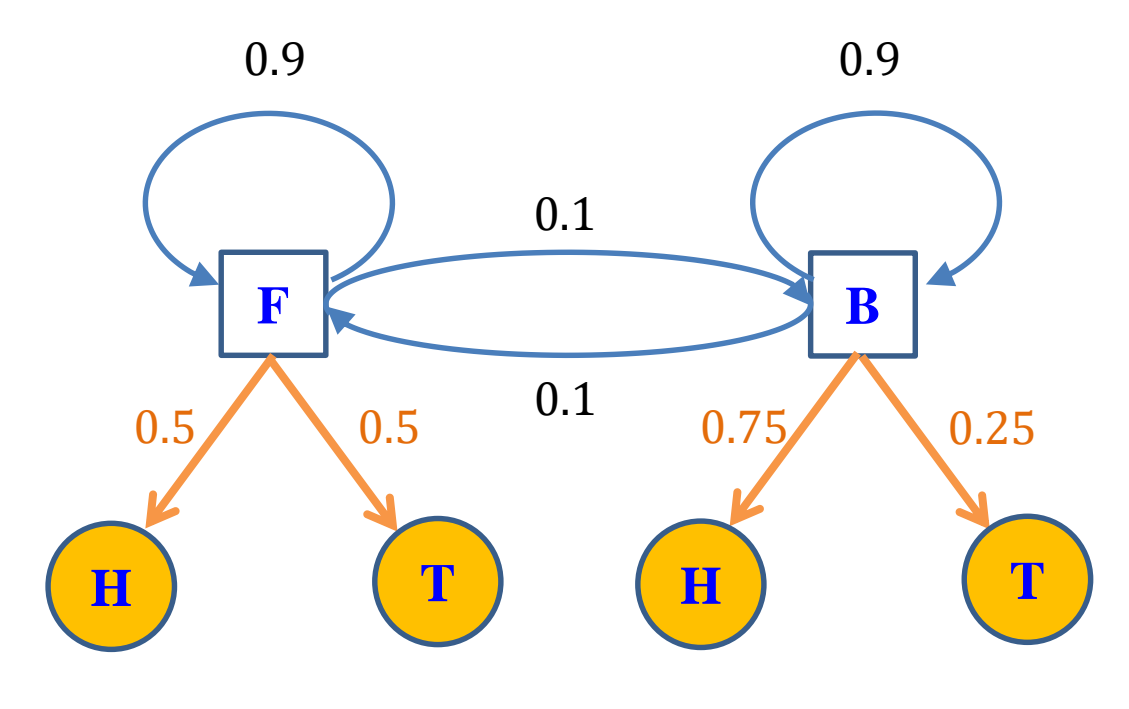

HMM model for the Fair Bet Casino Problem

## Hidden Paths

- A *path*  $\pi = \pi_1 ... \pi_n$  in the HMM is defined as a sequence of states.
- Consider path  $\pi = FFFBBBBBFFF$  and sequence  $x = 01011101001$

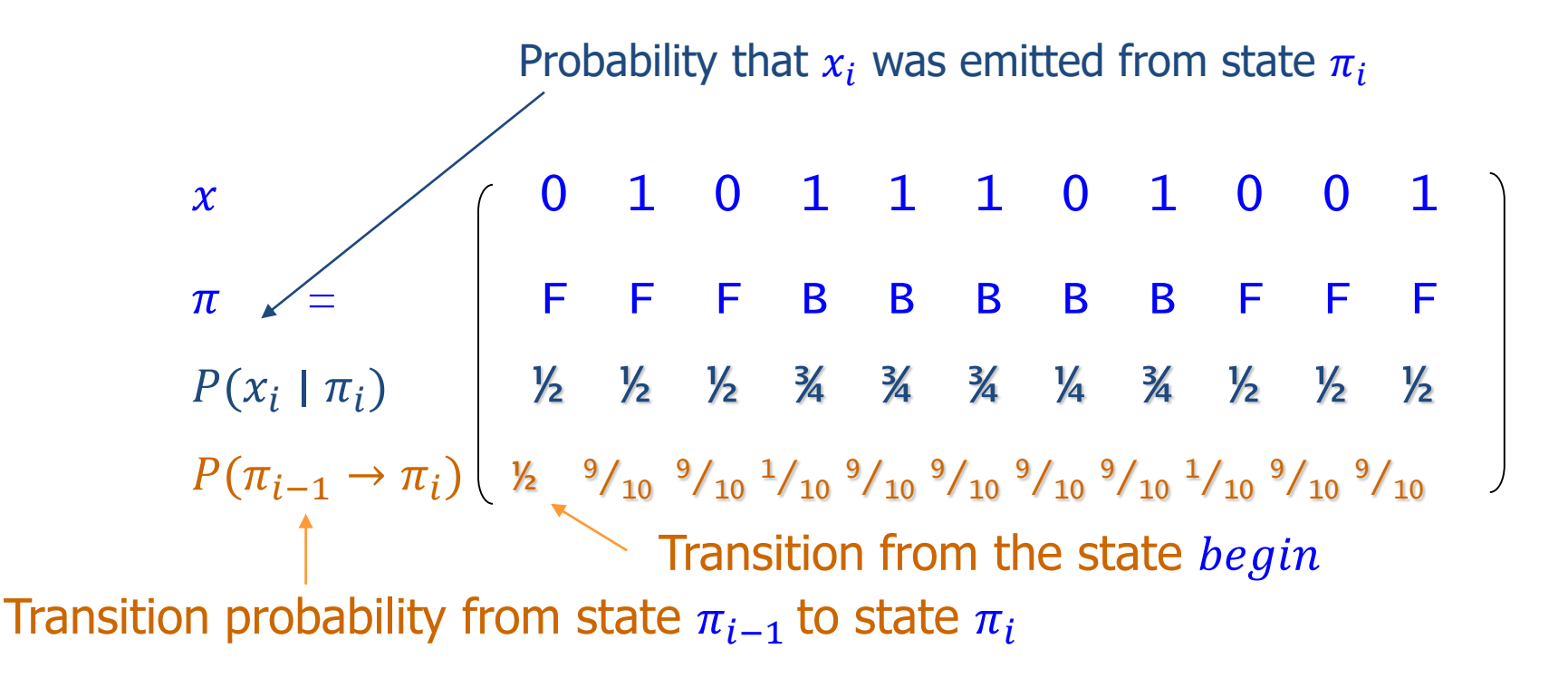

# $P(x | \pi)$  Calculation

- 
- $P(x | \pi)$ : Probability that the sequence  $x = x_1 x_2 ... x_n$  was generated by the path  $\pi = \pi_1 \pi_2 ... \pi_n$ :

$$
P(\mathbf{x} \mid \boldsymbol{\pi}) = P(\pi_1)P(x_1 \mid \pi_1)P(\pi_1 \to \pi_2)P(x_2 \mid \pi_2) \cdots
$$
  
\n
$$
P(x_{n-1} \mid \pi_{n-1})P(\pi_{n-1} \to \pi_n)P(x_n \mid \pi_n) =
$$
  
\n
$$
= P(\pi_0 \to \pi_1)P(x_1 \mid \pi_1)P(\pi_1 \to \pi_2)P(x_2 \mid \pi_2) \cdots
$$
  
\n
$$
P(x_{n-1} \mid \pi_{n-1})P(\pi_{n-1} \to \pi_n)P(x_n \mid \pi_n) =
$$
  
\n
$$
= \prod_{\substack{i=1 \ i \neq 1}}^n P(\pi_{i-1} \to \pi_i) \cdot P(x_i \mid \pi_i)
$$
  
\n
$$
= \prod_{i=1}^n a_{\pi_{i-1}, \pi_i} \cdot e_{\pi_i}(x_i)
$$
  
\n
$$
\pi_0 = begin
$$
  
\n
$$
\pi_{n+1} = end
$$

# **Outline**

- 1. CG-islands
- 2. The "Fair Bet Casino"
- 3. Hidden Markov Model

#### **4. Decoding Algorithm**

- 5. Forward-Backward Algorithm
- 6. HMM Parameter Estimation
- 7. Viterbi training
- 8. Baum-Welch algorithm
- 9. Applications of HMM in Biology

## Decoding Problem

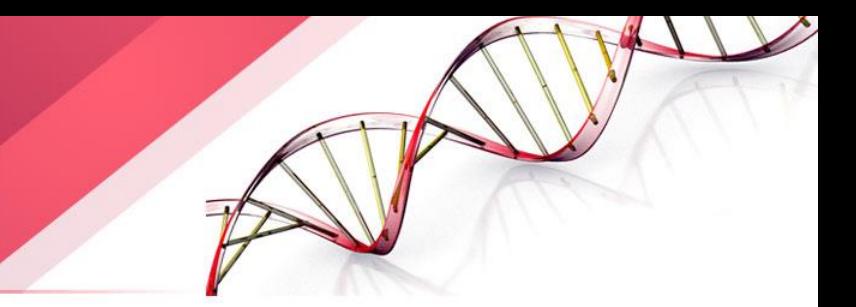

- **Goal:** Find an optimal hidden path of states given observations.
- **Input:** Sequence of observations  $x = x_1 ... x_n$  generated by an HMM  $M(\Sigma, Q, A, E)$
- **Output:** A path that maximizes  $P(x | \pi)$  over all possible paths  $\pi$ .

 $\implies$  Solves Problem 2 - localization

# Building Manhattan for Decoding Problem

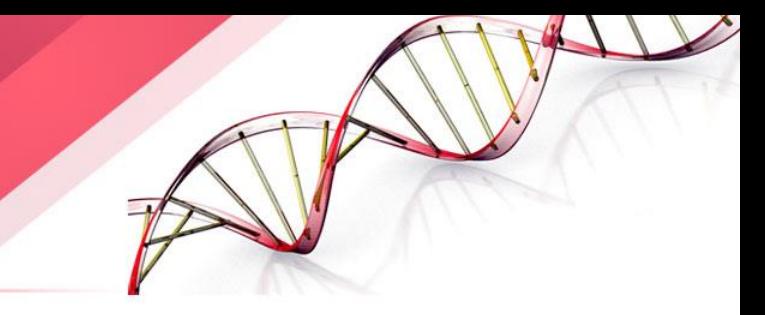

- Andrew Viterbi used the Manhattan grid model to solve the Decoding Problem.
- Every choice of  $\pi = \pi_1 ... \pi_n$  corresponds to a path in a graph.
- The only valid direction in the graph is *eastward*.
- This graph has  $|Q|^2$   $(n-1)$  edges.

# Edit Graph for Decoding Problem

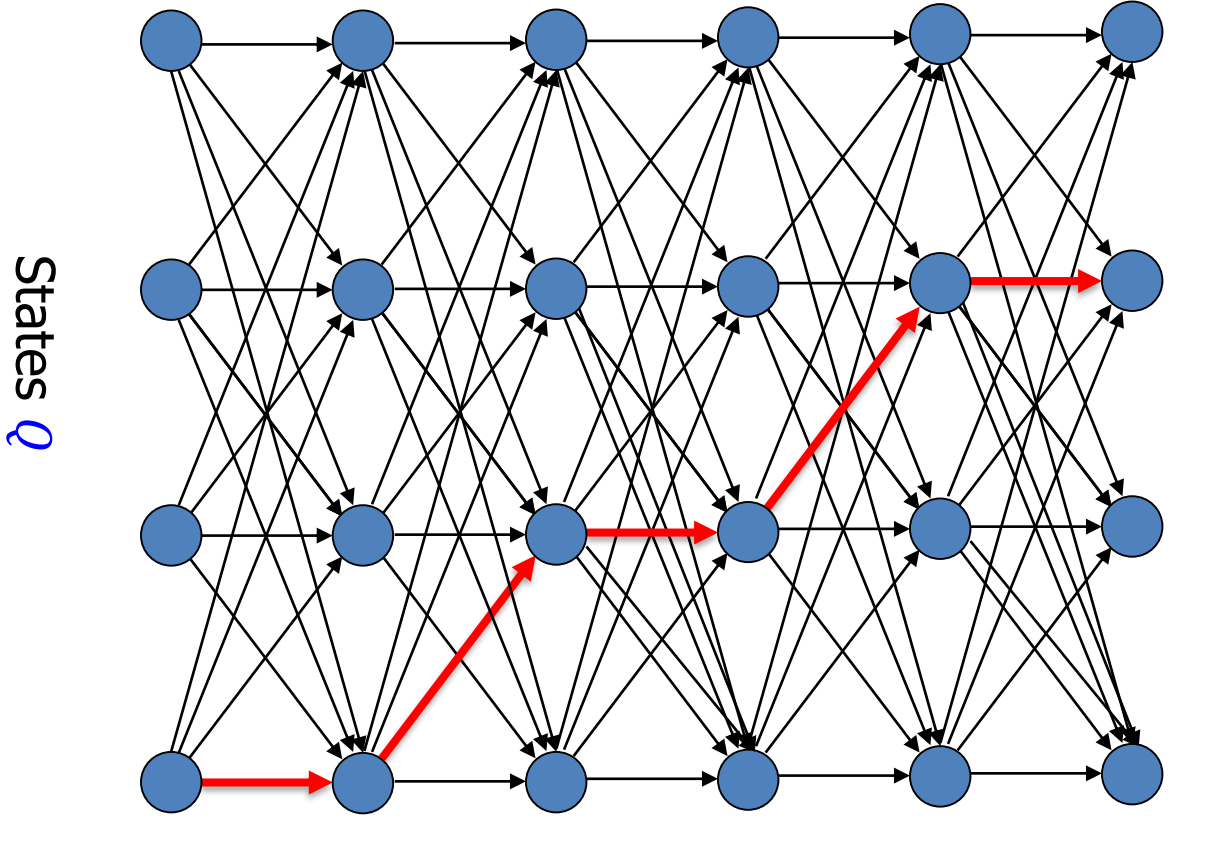

**The path with the greatest probability**

 $n$  layers

# Decoding Problem vs. Alignment Problem

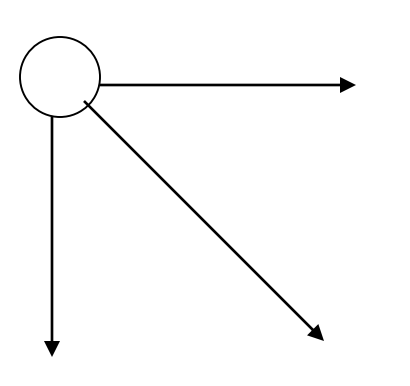

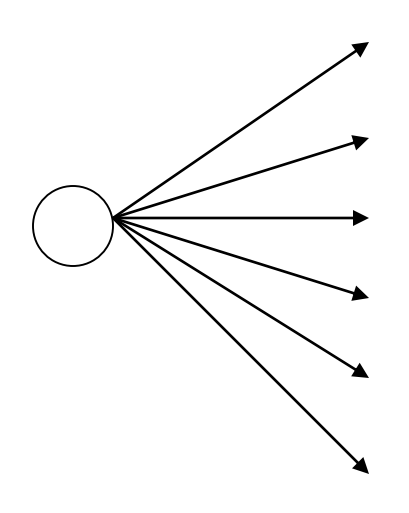

Valid directions in the alignment problem.

Valid directions in the *decoding* problem.

#### Decoding Problem as Finding a Longest Path in a DAG

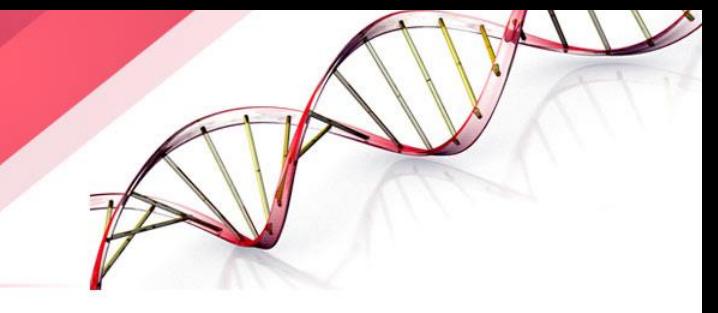

- The *Decoding Problem* is reduced to finding a longest path in the directed acyclic graph (DAG) above.
- Notes: the length of the path is defined as the **product** of its edges' weights, not the **sum**.
- Every path in the graph has the probability  $P(x | \pi)$ .
- The Viterbi algorithm finds the path that maximizes  $P(x | \pi)$  among all possible paths.
- The Viterbi algorithm runs in  $O(n|Q|^2)$  time.

# Decoding Problem: weights of edges

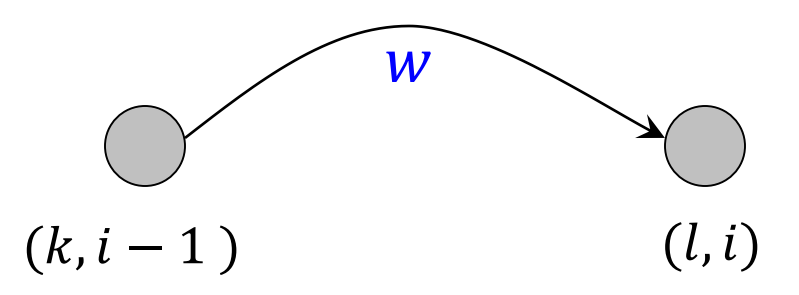

The weight  $w$  is given by:

*???*

# Decoding Problem: weights of edges

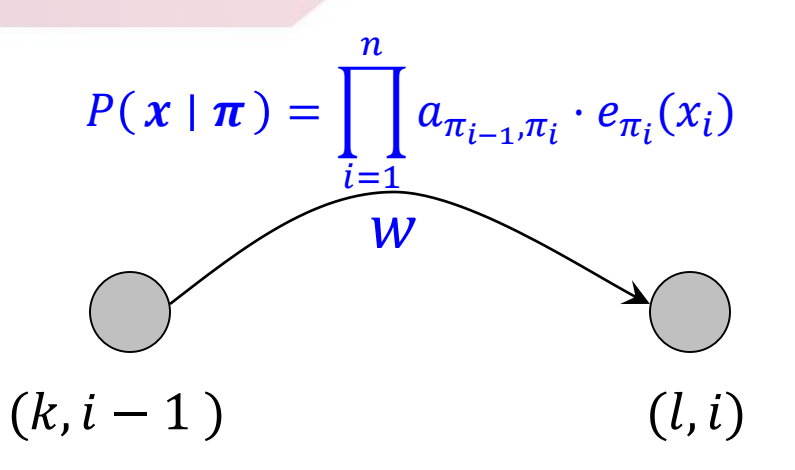

The weight  $w$  is given by:

*??*
# Decoding Problem: weights of edges

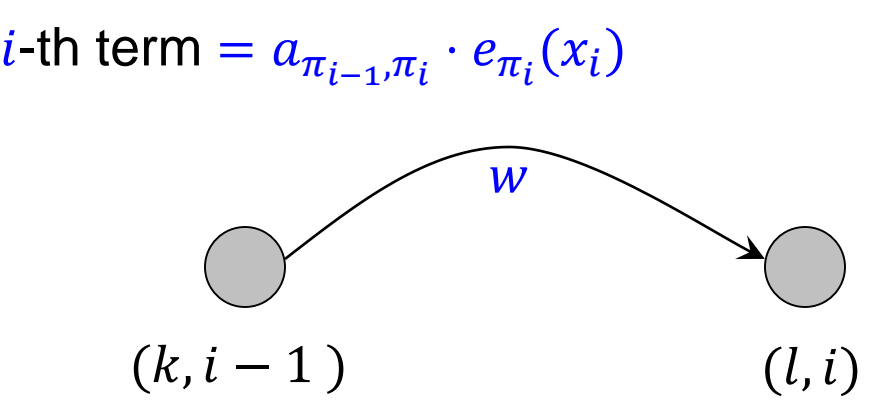

#### The weight  $w$  is given by: *?* Each weight is a factor in the product

# Decoding Problem: weights of edges

*i*-th term =  $a_{\pi_{i-1},\pi_i} \cdot e_{\pi_i}(x_i) = a_{k,l} \cdot e_{\pi_i}(x_i)$  for  $\pi_{i-1} = k$ ,  $\pi_i = l$ 

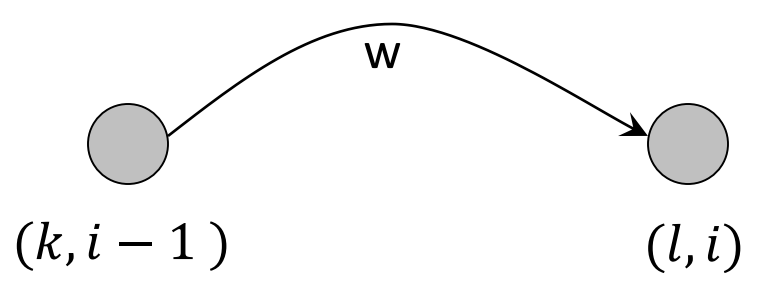

The weight  $w = e_i(x_i)$ .  $a_{kl}$ 

# Decoding Problem and Dynamic Programming

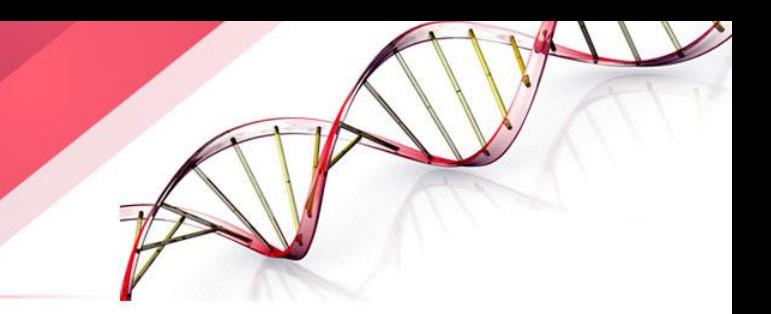

Let  $s_{li}$  denote the probability of the most likely path generating the prefix  $x_1, ..., x_i$  and ending in state l

$$
s_{li} = \max_{k \in Q} \{ s_{k,i-1} \cdot weight \ of \ edge \ between \ (k, i-1) \ and \ (l, i) \} =
$$
  
= 
$$
\max_{k \in Q} \{ s_{k,i-1} \cdot a_{kl} \cdot e_l(x_i) \}
$$
  
= 
$$
e_l(x_i) \cdot \max_{k \in Q} \{ s_{k,i-1} \cdot a_{kl} \}
$$

#### Decoding Problem (cont'd)

- **Initialization**:
	- $s_{begin,0} = 1$
	- $s_{k,0} = 0$  for  $k \neq begin$ .
- Let  $\pi^*$  be the optimal path. Then,

 $P(x | \pi^*) = \max$ ∈  ${s_{k,n}}$ 

## Viterbi Algorithm

- The value of the product can become extremely small, which leads to underflowing  $\rightarrow$ use log value instead.
- **Goal:** Find an optimal hidden path of states given observations.
- **Input:** Sequence of observations  $x = x_1 ... x_n$  generated by an HMM  $M(\Sigma, Q, A, E)$
- **Output:** A path that maximizes  $P(x | \pi)$  over all possible paths  $\pi$ .
- **Initialization**:

 $S_{\text{begin},0} = \log 1 = 0$  $s_{k,0} = \log 0 = -\infty$  for  $k \neq \text{begin}$ .

• **Iterate:**

For 
$$
i = 1
$$
 to *n*  
For  $l = 1$  to  $|Q|$   

$$
s_{l,i} = \log e_l(x_i) + \max_{k \in Q} \{s_{k,i-1} + \log a_{kl}\} \text{ // note where the maximum was achieved}
$$
  
• **Output:** the sequence  $\pi_1, ..., \pi_n$  such that

$$
s_{n,\pi_n} = \max_{k \in Q} s_{n,k} = \sum_{i=1,\dots,n} (\log e_{\pi_i} + \log a_{\pi_{i-1},\pi_i})
$$

#### **Outline**

- 1. CG-islands
- 2. The "Fair Bet Casino"
- 3. Hidden Markov Model
- 4. Decoding Algorithm

#### **5. Forward-Backward Algorithm**

- 6. HMM Parameter Estimation
- 7. Viterbi training
- 8. Baum-Welch algorithm
- 9. Applications of HMM in Biology

## Forward-Backward Problem

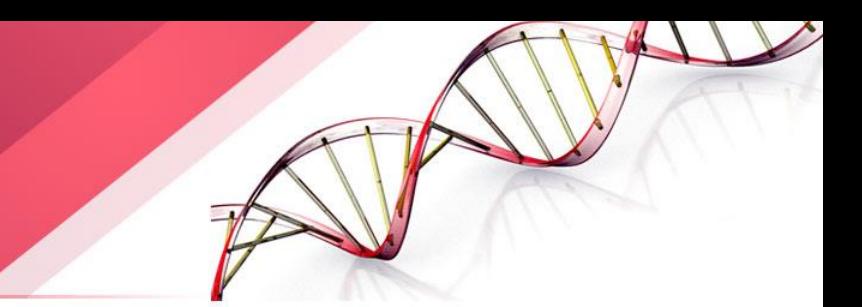

**Given:** a sequence of coin tosses generated by an HMM. **Goal:** find the probability that the dealer was using a biased coin at a particular time.

#### Forward Algorithm

- Define  $f_{k,i}$  (*forward probability*) as the probability of emitting the prefix  $x_1 ... x_i$  and reaching the state  $\pi_i = k$ .
- The recurrence for the forward algorithm:

$$
f_{k,i} = e_k(x_i) \cdot \sum_{l \in Q} f_{l,i-1} \cdot a_{lk}
$$

#### Backward Algorithm

- However, *forward probability* is not the only factor affecting  $P(\pi_i = k \mid \mathbf{x})$ .
- The sequence of transitions and emissions that the HMM undergoes between  $\pi_{i+1}$  and  $\pi_n$  also affect  $P(\pi_i = k | x)$ . forward  $x_i$  backward

#### Backward Algorithm (cont'd)

- Define *backward probability*  $b_{k,i}$  as the probability of being in state  $\pi_i = k$  and emitting the *suffix*  $x_{i+1} ... x_n$ .
- The recurrence for the *backward algorithm*:

$$
b_{k,i} = \sum_{l \in Q} e_l(x_{i+1}) \cdot b_{l,i+1} \cdot a_{kl}
$$

# Backward-Forward Algorithm

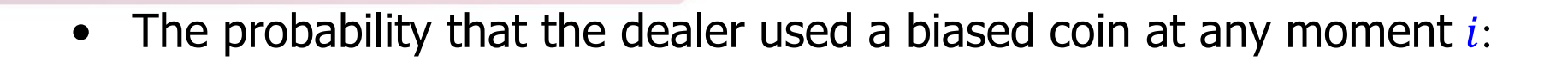

$$
P(\pi_i = k \mid \mathbf{x}) = \frac{P(\mathbf{x}, \pi_i = k)}{P(\mathbf{x})} = \frac{f_{k,i} \cdot b_{k,i}}{P(\mathbf{x})}
$$

 $P(x)$  is the sum of  $P(x, \pi_i = k)$  over all k

#### **Outline**

- 1. CG-islands
- 2. The "Fair Bet Casino"
- 3. Hidden Markov Model
- 4. Decoding Algorithm
- 5. Forward-Backward Algorithm
- **6. HMM Parameter Estimation**
- 7. Viterbi training
- 8. Baum-Welch algorithm
- 9. Applications of HMM in Biology

## HMM Parameter **Estimation**

- 
- So far, we have assumed that the transition and emission probabilities are known.
- However, in most HMM applications, the probabilities are not known. It's very hard to estimate the probabilities.
- Given
	- HMM with states and alphabet (emission characters) Sequences of different
	- $\blacksquare$  Independent training sequences  $x^{(1)}$ , ...  $x^{(m)}$
- Find HMM parameters  $\Theta$  (that is,  $a_{kl}$ ,  $e_k(b)$ ) that maximize length

 $P(\boldsymbol{x}^{(1)}, ... \boldsymbol{x}^{(m)} \mid \Theta)$ 

the joint probability of the training sequences.

#### Maximize the likelihood

 $P(x^{(1)},...x^{(m)}\mid \Theta)$  as a function of  $\Theta$  is called the likelihood of the model.

The training sequences are assumed independent, therefore

$$
P(\mathbf{x}^{(1)}, \dots \mathbf{x}^{(m)} \mid \Theta) = \prod_i P(\mathbf{x}^{(i)} \mid \Theta)
$$

The parameter estimation problem seeks  $\Theta$  that realizes

$$
\max \prod_i P(\boldsymbol{x}^{(i)} \mid \Theta)
$$

In practice the log likelihood is computed to avoid underflow errors

#### Two situations

Known paths for training sequences

- − CpG islands marked on training sequences
- One evening the casino dealer allows us to see when he changes dice

#### Unknown paths

- − CpG islands are not marked
- Do not see when the casino dealer changes dice

#### Known paths

 $A_{kl} = #$  of times each  $k \rightarrow l$  is taken in the training sequences  $E_k(b) = #$  of times *b* is emitted from state *k* in the training sequences Compute  $a_{kl}$  and  $e_k$  (b) as maximum likelihood estimators:

$$
a_{kl} = \frac{A_{kl}}{\sum_{l'} A_{kl'}}
$$

$$
e_k(b) = \frac{E_k(b)}{\sum_{b'} E_k(b')}
$$

# A Parameter Estimations Approach

• If hidden states **were** known, we could use our training data to estimate parameters

$$
a_{kl} = \frac{A_{kl}}{\sum_{l'} A_{kl'}}, \qquad e_k (b) = \frac{E_k (b)}{\sum_{b'} E_k (b')}
$$

- However, usually the hidden state sequence  $\pi$  is not given, but only the observed output stream  $x$
- An alternative is to make an intelligent guess of  $\pi$ , use the equations above to estimate parameters, then run Viterbi to estimate the hidden state, then re-estimate the parameters and repeat until the state assignments or parameter values converge.
- Such iterative approaches are called Expectation Maximization (EM) methods of parameter estimation

#### **Pseudocounts**

- Some state  $k$  may not appear in any of the training sequences. This means  $A_{kl} = 0$  for every state l and  $a_{kl}$  cannot be computed with the given equation.
- To avoid this overfitting use predetermined pseudocounts  $r_{kl}$  and  $r_k(b)$ .

 $A_{kl} = #$  of transitions  $k \rightarrow l + r_{kl}$ 

 $E_k(b) = \#$  of emissions of b from  $k + r_k(b)$ 

The pseudocounts can reflect our prior biases about the probability values.

#### **Outline**

- 1. CG-islands
- 2. The "Fair Bet Casino"
- 3. Hidden Markov Model
- 4. Decoding Algorithm
- 5. Forward-Backward Algorithm
- 6. HMM Parameter Estimation
- **7. Viterbi training**
- 8. Baum-Welch algorithm
- 9. Applications of HMM in Biology

# Unknown paths: Viterbi training

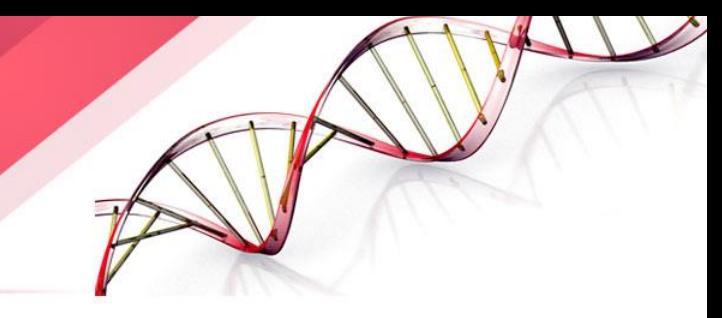

Idea: use Viterbi decoding to compute the most probable path for training sequence  $x$ .

Start with some guess for initial parameters and compute  $\pi^*$  the most probable path for  $x$  using initial parameters.

Iterate until no change in  $\pi^*$ :

Determine  $A_{kl}$  and  $E_k(b)$  as before

Compute new parameters  $a_{kl}$  and  $e_k$  (b) using the same formulas as before

Compute new  $\pi^*$  for x and the current parameters

## Viterbi training analysis

The algorithm converges precisely.

There are finitely many possible paths.

New parameters are uniquely determined by the current  $\pi^*$ .

There may be several paths for  $x$  with the same probability, hence must compare the new  $\pi^*$  with all previous paths having highest probability.

- Does not maximize the likelihood  $\Pi_{\mathbf{x}} P(\mathbf{x} | \Theta)$  but the contribution to the likelihood of the most probable path  $\prod_{\bm{x}} P(\bm{x} \mid \Theta, \bm{\pi}^*)$
- In general performs less well than Baum-Welch

#### **Outline**

- 1. CG-islands
- 2. The "Fair Bet Casino"
- 3. Hidden Markov Model
- 4. Decoding Algorithm
- 5. Forward-Backward Algorithm
- 6. HMM Parameter Estimation
- 7. Viterbi training

#### **8. Baum-Welch algorithm**

9. Applications of HMM in Biology

# Unknown paths: Baum-**Welch**

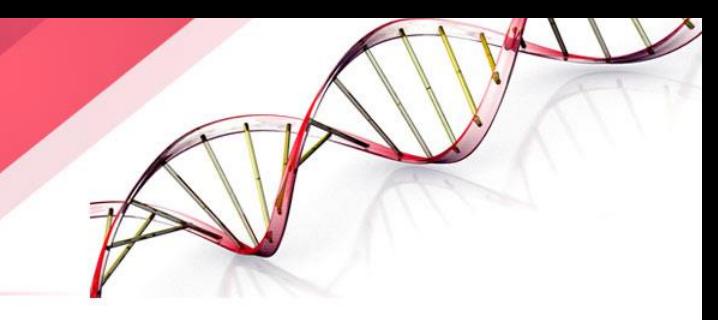

#### Idea:

1. Guess initial values for parameters.

art and experience, not science

2. Estimate new (better) values for parameters.

#### how?

3. Repeat until stopping criteria is met.

what criteria?

## Better values for parameters

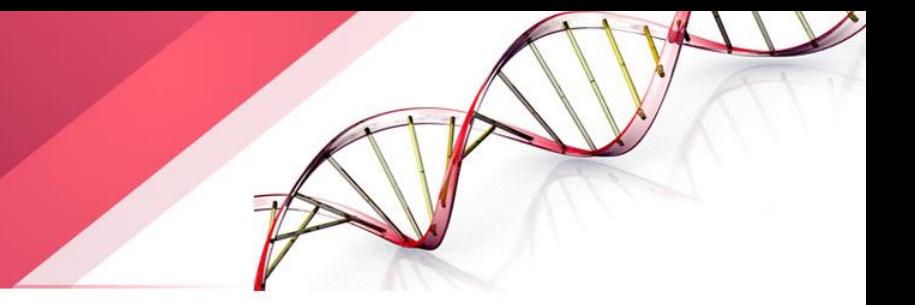

- Would need the  $A_{kl}$  and  $E_k(b)$  values but cannot count (the path is unknown) and do not want to use the most probable path.
- For all states  $k, l$ , symbol  $b$  and training sequence  $x$

Compute  $A_{kl}$  and  $E_k(b)$  as expected values, given the current parameters

#### **Notation**

For any sequence of characters  $x$  emitted along some unknown path  $\pi$ , denote by  $\pi_i = k$  the assumption that the state at position  $i$  (in which  $x_i$  is emitted) is  $k$ .

#### Probabilistic setting for  $A_{kl}$

- 
- Given  $x^{(1)}$ , ...,  $x^{(m)}$  consider a discrete probability space with elementary events

 $\varepsilon_{k,l} = "k \to l$  is taken in  $\boldsymbol{x}^{(1)}, \dots, \boldsymbol{x}^{(m)}$ "

• For each x in  $\{x^{(1)},...,x^{(m)}\}$  and each position i in x let  $Y_{x,i}$  be a random variable defined by  $Y_{x,i}(\varepsilon_{k,l}) = \{$ 1 if  $\pi_i = k$  and  $\pi_{i+1} = l$ 0 otherwise

• Define  $Y = \sum_{x} \sum_{i} Y_{x,i}$  random variable that counts # of times the event  $\varepsilon_{k,l}$  happens in  $\boldsymbol{x}^{(1)}, \dots$  ,  $\boldsymbol{x}^{(m)}$  .

## The meaning of  $A_{kl}$

Let  $A_{kl}$  be the expectation of Y

$$
E(Y) = \sum_{x} \sum_{i} E(Y_{x,i}) = \sum_{x} \sum_{i} P(Y_{x,i} = 1) =
$$
  
= 
$$
\sum_{x} \sum_{i} P(\{\varepsilon_{k,l} | \pi_i = k \text{ and } \pi_{i+1} = l\}) =
$$
  
= 
$$
\sum_{x} \sum_{i} P(\pi_i = k \text{ and } \pi_{i+1} = l \mid x)
$$

Need to compute  $P(\pi_i = k \text{ and } \pi_{i+1} = l \mid x)$ 

# Probabilistic setting for

Given  $x^{(1)}$ , ...,  $x^{(m)}$  consider a discrete probability space with elementary events

 $\varepsilon_{k,b}$  = "b is emitted in state k in  $\pmb{x}^{(1)}$ , ...,  $\pmb{x}^{(m)}$ " For each  $x$  in  $\{x^{(1)}, \dots, x^{(m)}\}$  and each position i in  $x$  let  $Y_{x,i}$  be a random variable defined by

$$
Y_{x,i}(\varepsilon_{k,b}) = \begin{cases} 1 & \text{if } x_i = b \text{ and } \pi_i = k \\ 0 & \text{otherwise} \end{cases}
$$

Define  $Y = \sum_{x} \sum_{i} Y_{x,i}$  random variable that counts # of times the event  $\varepsilon_{k,b}$  happens in  $\boldsymbol{x}^{(1)}$ , ...,  $\boldsymbol{x}^{(m)}$ .

## The meaning of  $E_k(b)$

Let  $E_k(b)$  be the expectation of Y

$$
E(Y) = \sum_{x} \sum_{i} E(Y_{x,i}) = \sum_{x} \sum_{i} P(Y_{x,i} = 1) =
$$
  
= 
$$
\sum_{x} \sum_{i} P(\{\varepsilon_{k,b} \mid x_i = b \text{ and } \pi_i = k \}) =
$$
  
= 
$$
\sum_{x} \sum_{\{i \mid x_i = b\}} P(\{\varepsilon_{k,b} \mid x_i = b, \pi_i = k\}) = \sum_{x} \sum_{\{i \mid x_i = b\}} P(\{\pi_i = k \mid x\})
$$

Need to compute  $P(\pi_i = k | x)$ 

## Computing new parameters

Consider  $x = x_1 ... x_n$  training sequence Concentrate on positions  $i$  and  $i + 1$ 

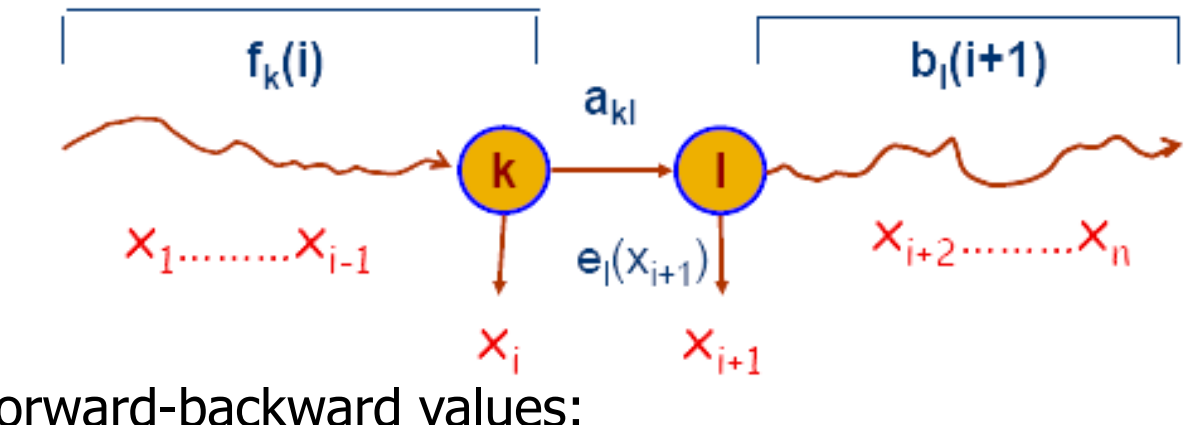

Use the forward-backward values:

$$
f_{ki} = P(x_1 \dots x_i, \pi_i = k)
$$

$$
b_{ki} = P(x_{i+1} \dots x_n \mid \pi_i = k)
$$

# Compute  $A_{kl}$  (1)

• Prob  $k \to l$  is taken at position i of x  $P(\pi_i = k, \pi_{i+1} = l \mid x_1 ... x_n) = P(x, \pi_i = k, \pi_{i+1} = l) / P(x)$ 

- Compute  $P(x)$  using either forward or backward values
- We'll show that

 $P(x, \pi_i = k, \pi_{i+1} = l) = b_{l,i+1} \cdot e_l(x_{i+1}) \cdot a_{kl} \cdot f_{ki}$ 

Expected # times  $k \rightarrow l$  is used in training sequences  $A_{kl} = \sum_{x} \sum_{i} (b_{i,i+1} \cdot e_l(x_{i+1}) \cdot a_{kl} \cdot f_{ki})/P(x)$ 

# Compute  $A_{kl}$  (2)

$$
P(x, \pi_i = k, \pi_{i+1} = l) =
$$
  
\n
$$
P(x_1 \dots x_i, \pi_i = k, \pi_{i+1} = l, x_{i+1} \dots x_n) =
$$
  
\n
$$
P(\pi_{i+1} = l, x_{i+1} \dots x_n | x_1 \dots x_i, \pi_i = k) \cdot P(x_1 \dots x_i, \pi_i = k) =
$$
  
\n
$$
P(\pi_{i+1} = l, x_{i+1} \dots x_n | \pi_i = k) \cdot f_{ki} =
$$
  
\n
$$
P(x_{i+1} \dots x_n | \pi_i = k, \pi_{i+1} = l) \cdot P(\pi_{i+1} = l | \pi_i = k) \cdot f_{ki} =
$$
  
\n
$$
P(x_{i+1} \dots x_n | \pi_{i+1} = l) \cdot a_{kl} \cdot f_{ki} =
$$
  
\n
$$
P(x_{i+2} \dots x_n | x_{i+1}, \pi_{i+1} = l) \cdot P(x_{i+1} | \pi_{i+1} = l) \cdot a_{kl} \cdot f_{ki} =
$$
  
\n
$$
P(x_{i+2} \dots x_n | \pi_{i+1} = l) \cdot e_l(x_{i+1}) \cdot a_{kl} \cdot f_{ki} =
$$
  
\n
$$
b_{l,i+1} \cdot e_l(x_{i+1}) \cdot a_{kl} \cdot f_{ki}
$$

#### Compute  $E_k(b)$

Probability  $x_i$  of  $x$  is emitted in state  $k$ 

$$
P(\pi_i = k \mid x_1 \dots x_n) = P(\pi_i = k, x_1 \dots x_n) / P(\boldsymbol{x})
$$
  
\n
$$
P(\pi_i = k, x_1 \dots x_n) = P(x_1 \dots x_i, \pi_i = k, x_{i+1} \dots x_n) =
$$
  
\n
$$
P(x_{i+1} \dots x_n \mid x_1 \dots x_i, \pi_i = k) \cdot P(x_1 \dots x_i, \pi_i = k) =
$$
  
\n
$$
P(x_{i+1} \dots x_n | \pi_i = k) \cdot f_{ki} = b_{ki} \cdot f_{ki}
$$

Expected  $#$  times  $b$  is emitted in state  $k$ 

$$
E_k(b) = \sum_{x} \frac{\sum_{i:x_i=b}(f_{ki} \cdot b_{ki})}{P(x)} = \sum_{x} \sum_{i:x_i=b} \frac{f_{ki} \cdot b_{ki}}{P(x)}
$$

#### Finally, new parameters

Can add pseudocounts as before.

$$
a_{kl} = \frac{A_{kl}}{\sum_{l'} A_{kl'}}
$$

$$
e_k(b) = \frac{E_k(b)}{\sum_{b'} E_k(b')}
$$

## Stopping criteria

Cannot actually reach maximum (optimization of continuous functions) Therefore need stopping criteria.

• Compute the log likelihood of the model for current Θ

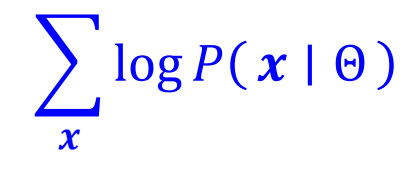

- Compare with previous log likelihood.
- Stop if small difference.
- Stop after a certain number of iterations.

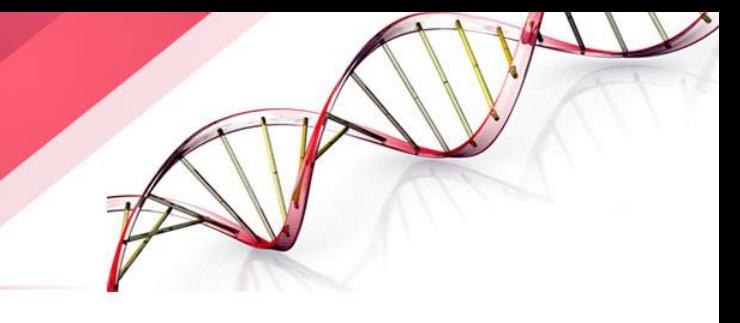

#### The Baum-Welch algorithm

#### **Initialization:**

Pick the best-guess for model parameters (or arbitrary)

#### **Iteration:**

- 1. Forward for each  $x$
- 2. Backward for each  $x$
- 3. Calculate  $A_{kl}$ ,  $E_k(b)$
- 4. Calculate new  $a_{kl}$ ,  $e_k(b)$
- 5. Calculate new log-likelihood

Until log-likelihood does not change much
#### Baum-Welch analysis

- Log-likelihood is increased by iterations Baum-Welch is a particular case of the EM (expectation maximization) algorithm
- Convergence to local maximum. Choice of initial parameters determines local maximum to which the algorithm converges

#### Implementation Issue 1: **Scaling**

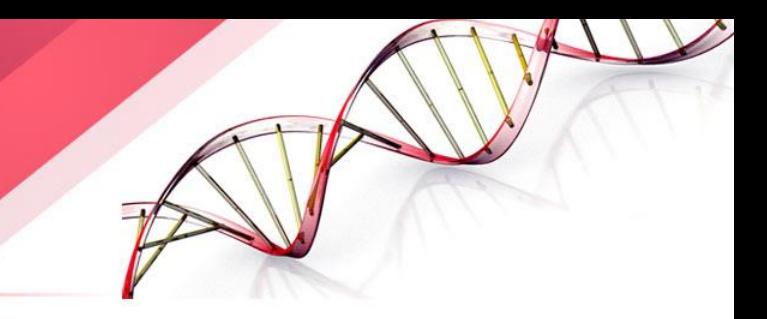

- To compute  $f_k(i)$  and  $b_k(i)$ , multiplication of a large number of terms (probability), value heads to 0 quickly, which exceed the precision range of any machine.
- The basic procedure is to multiply them by a scaling coefficient that is independent of  $i$  (i.e. it depends only on  $k$ ). Logarithm cannot be used because of summation. But we can use

$$
c_t = \frac{1}{\sum_{k=1}^n f_k(i)}
$$

- $c_t$  will be stored for the time points when the scaling is performed.  $c_t$  is used for both  $f_k(i)$  and  $b_k(i)$ . The scaling factor will be canceled out for parameter estimation.
- For Viterbi algorithm, the use of logarithm is O.K.

#### Implementation Issue 2: Multiple Observation Sequence

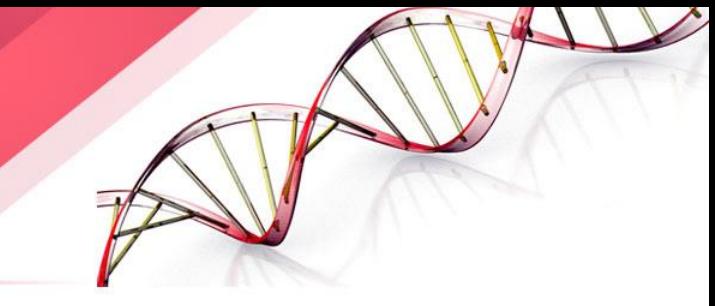

- Denote a set of m observation sequences as  $X = [x^{(1)}, ..., x^{(m)}]$ Assume the observed sequences are independent.
- The re-estimation of formulas for multiple sequences are modified by adding together the individual frequencies for each sequence.

# **Outline**

- 1. CG-islands
- 2. The "Fair Bet Casino"
- 3. Hidden Markov Model
- 4. Decoding Algorithm
- 5. Forward-Backward Algorithm
- 6. HMM Parameter Estimation
- 7. Viterbi training
- 8. Baum-Welch algorithm

#### **9. Applications of HMM in Biology**

- A. Finding genes
- B. Profile HMM
- C. Pairwise Alignment via HMM

#### Application of HMM in **Biological Sequence Analysi**

- Gene prediction
- Protein sequence modeling (learning, profile)
- Protein sequence alignment (decoding)
- Protein database search (scoring, e.g. fold recognition)
- Protein structure prediction

• …

#### Motif and Gene Structure

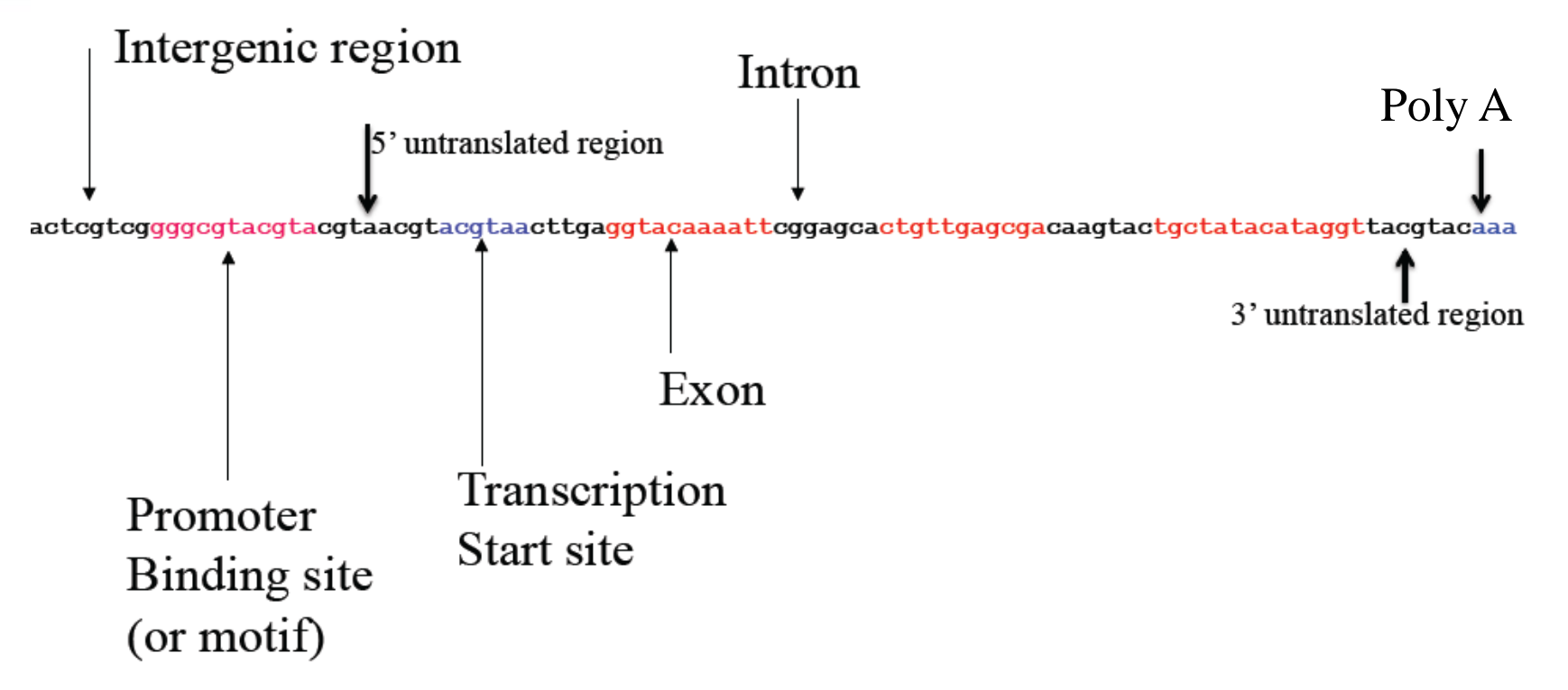

• HMM has been used for modeling binding site and gene structure prediction.

#### **GENSCAN** (genes.mit.edu/GENSCAN.html)

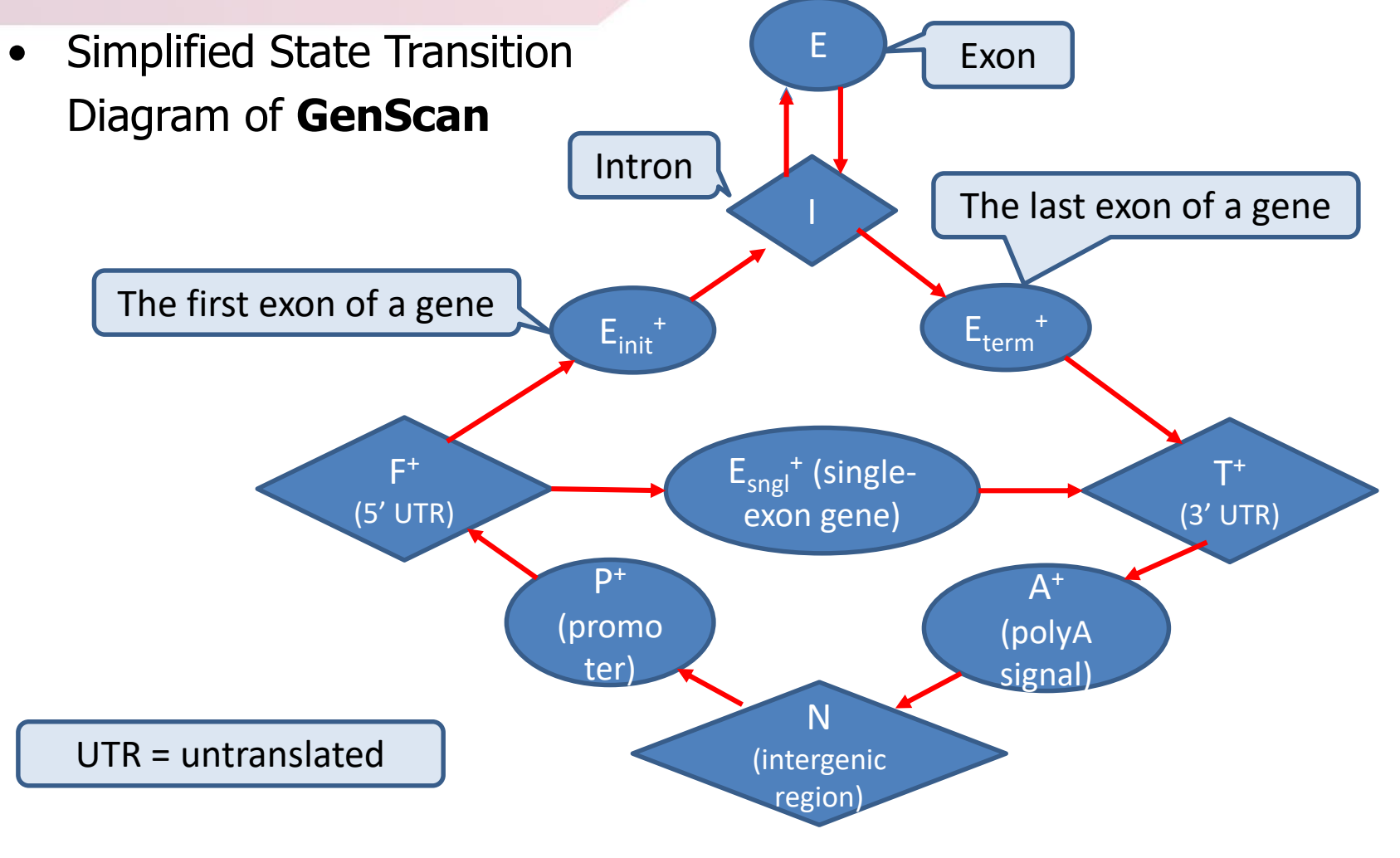

# **Outline**

- 1. CG-islands
- 2. The "Fair Bet Casino"
- 3. Hidden Markov Model
- 4. Decoding Algorithm
- 5. Forward-Backward Algorithm
- 6. HMM Parameter Estimation
- 7. Viterbi training
- 8. Baum-Welch algorithm
- 9. Applications of HMM in Biology
	- A. Finding genes
	- **B. Profile HMM**
	- C. Pairwise Alignment via HMM

# Finding Distant Members of a Protein Family

- 
- A distant cousin of functionally related sequences in a protein family may have weak pairwise similarities with each member of the family and thus fail significance test.
- However, they may have weak similarities with **many** members of the family.
- The goal is to align a sequence to **all** members of the family at once.
	- However multiple alignment is computationally expensive
- **A solution:** A family of related proteins can be represented by their multiple alignment and the corresponding profile.

# Profile Representation of Protein Families

• Aligned DNA sequences (without gaps) can be represented by a  $4 \times n$  profile matrix reflecting the frequencies of nucleotides in every aligned position.

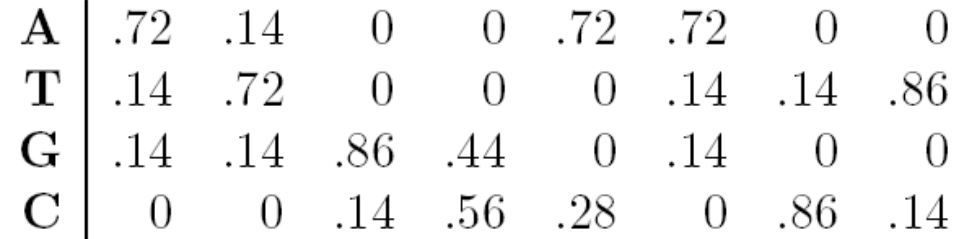

- Protein family can be represented by a  $20 \times n$  profile representing frequencies of amino acids, but
	- an alignment can contain gaps and insertions
	- a profile does not preserve information about consecutive bases

#### Profiles and HMMs

- HMMs can also be used for aligning a sequence against a profile representing protein family.
- A 20  $\times$  *n* profile P corresponds to *n* sequentially linked *match* states  $M_1, \ldots, M_n$  in the profile HMM of P.
- Multiple alignment of a protein family shows variations in conservation along the length of a protein
- Example: after aligning many globin proteins, the biologists recognized that the helices region in globins are more conserved than others.

## What are Profile HMMs?

- A Profile HMM is a probabilistic representation of a multiple alignment.
- A given multiple alignment (of a protein family) is used to build a profile HMM.
- This model then may be used to find and score less obvious potential matches of new protein sequences.

#### Multiple Sequence Alignment

• Based on a score matrix, sequences are aligned with gaps

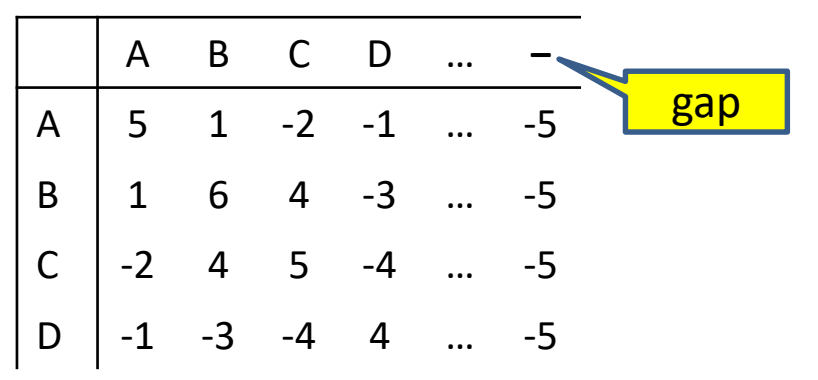

• Unaligned sequences

AABNFCAQCDTYBNNBBTYANGC AACFCBNFQADNNBCDTYBNANBAGC

• Alignment with gaps (indels) and mismatches

AABNFCA--QCDTYBNNBB-TY--AN--GC AAC-FCBNFQAD---NNBCDTYBNANBAGC

#### Multiple Sequence Alignment

- Dynamic programming too slow, use a heuristics
	- 1. Compute all pair alignments
	- 2. Compute maximum spanning tree
	- 3. Incrementally add sequences with the highest score according to the spanning tree

AA-BFFCA--QCDTYBNNBB-TY--ANGC AAC-FFCANFQCD-Y-NNB-CTYBNANGC CA-BFFCA--QCDTYBNNBB-TYBNAN-C CAC-FCBANFQCD--BNNB-CTYBNANGC CDBB-FBANFAC-QCDTYBCNTY--ANGC CD-NC-BANFQCDQCDNNBCDTYBNANG- -ABNCFCA--QCDTCBNNCCDTY--ANGC AAC-CCB-NFQ-DDCDNNCCDTYBNANGC

## Profile HMM

- Assign each column to a *Match* state in HMM. Add *Insertion* and Deletion state.
- Estimate the emission probabilities according to amino acid counts in column. Different positions in the protein will have different emission probabilities

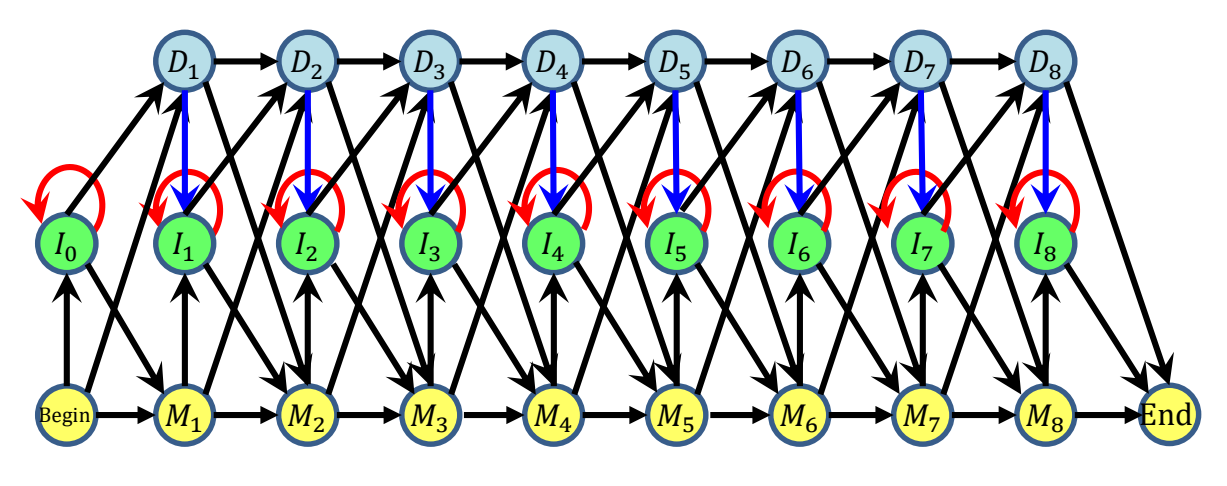

A profile HMM

#### Profile HMM from Multiple Sequence Alignment

- Less than half gaps in columns 1, 2, 6
	- Columns 1,2,6 are match states  $M_1$ ,  $M_2$ ,  $M_3$
- Columns 3,4,5 more than half gaps
	- Create a single insert state  $I_2$
- Emission probabilities

• 
$$
e_{M_1}(B) = \frac{3}{3} e_{M_1}(A) = \frac{0}{3} e_{M_1}(T) = \frac{0}{3} ...
$$

- Zero probabilities cause problems (overfitting) use Laplace correction (add 1; pseudocounts)
	- $e_{M_1}(B) = \frac{3+1}{3+20}$  $\frac{3+1}{3+20}$   $e_{M_1}(A) = \frac{0+1}{3+20}$  $\frac{0+1}{3+20}$   $e_{M_1}(T) = \frac{0+1}{3+20}$ 3+20 …
- What are the emission probabilities  $e_{M_2}(.)$ ,  $e_{M_3}(.)$ ?

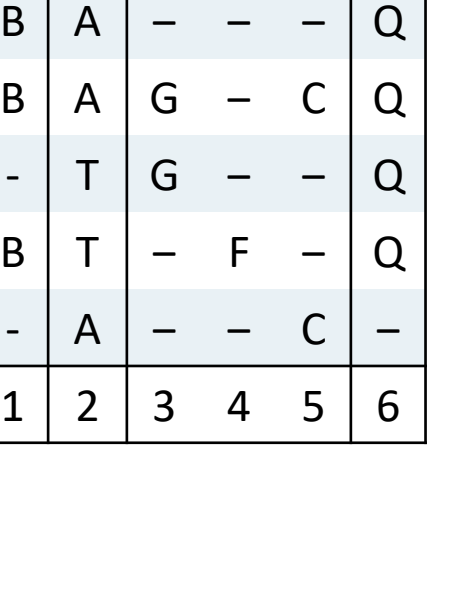

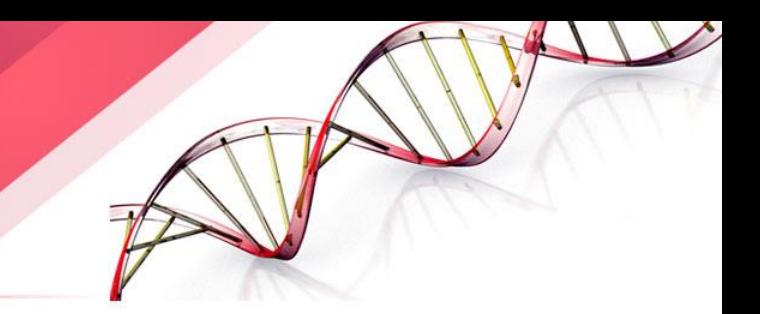

 $M_1 M_2$   $I_2$   $M_3$ 

#### Profile HMM from Multiple Sequence Alignment

- Emission probabilities
	- $e_{I_2}(G) = \frac{2}{5}$  $\frac{2}{5}$   $e_{I_2}(A) = \frac{0}{5}$  $\frac{0}{5}$   $e_{I_2}(F) = \frac{1}{5}$ 5 …
- zero probabilities cause problems (overfitting) use Laplace correction (add 1; pseudocounts)
	- $e_{I_2}(G) = \frac{2+1}{5+20}$  $rac{2+1}{5+20}$   $e_{I_2}(A) = \frac{0+1}{5+20}$  $\frac{0+1}{5+20}$   $e_{I_2}(F) = \frac{1+1}{5+20}$ 5+20
- Transition probabilities
	- $a_{begin,M_1} = \frac{3}{5}$  $rac{3}{5}$   $a_{Begin,D_1} = \frac{2}{5}$  $\frac{2}{5}$   $a_{Begin,I_0} = \frac{0}{5}$ 5 …
- zero probabilities cause problems (overfitting) use Laplace correction (add 1; pseudocounts)

• 
$$
a_{begin,H_1} = \frac{3+1}{5+3}
$$
  $a_{Begin,D_1} = \frac{2+1}{5+3}$   
 $a_{Begin,I_0} = \frac{0+1}{5+3}$  ...

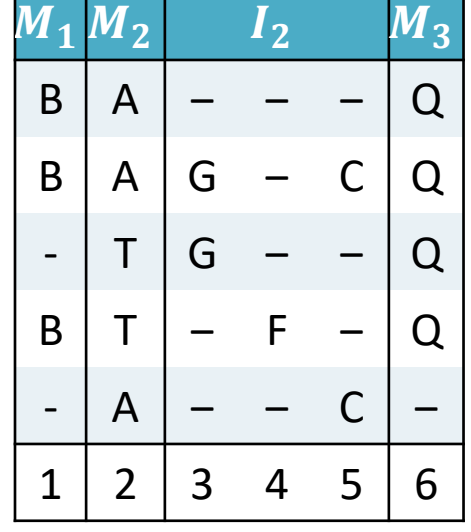

…

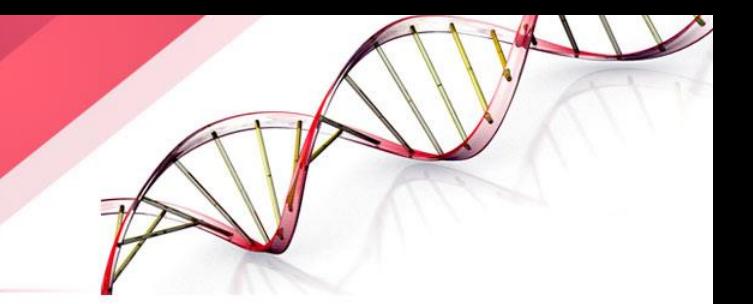

#### Profile HMM from Multiple Sequence Alignment

- When there is no information in the alignment set the probabilities to uniform
- $I_1$  does not appear in the alignment
	- $a_{I_1, M_2} = a_{I_1, I_1} = a_{I_1, D_2} = \frac{1}{3}$ 3
- Transition from the delete state  $D_1$  only into  $M_2$ 
	- $a_{D_1,M_2} = \frac{5}{5}$  $rac{5}{5}$   $a_{D_1,I_1} = \frac{0}{5}$  $\frac{0}{5}$   $a_{D_1,D_2} = \frac{0}{5}$ 5
- Again add 1 to the counts
	- $a_{D_1,M_2} = \frac{5+1}{5+3}$  $rac{5+1}{5+3}$   $a_{D_1,I_1} = \frac{0+1}{5+3}$  $rac{0+1}{5+3}$   $a_{D_1,D_2} = \frac{0+1}{5+3}$ 5+3
- What are the emission probabilities
	- $e_{D_1}(A) = ?$   $e_{D_1}(B) = ?$  ...

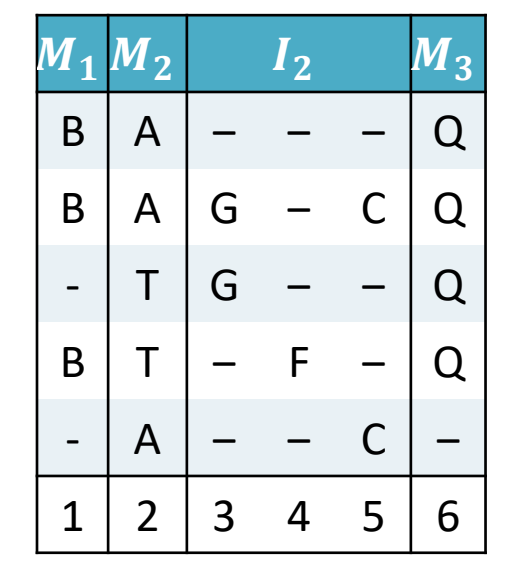

 $D_1 \rightarrow D_2 \rightarrow D_3 \rightarrow D_4$ <br> $D_5 \rightarrow D_6 \rightarrow D_7 \rightarrow D_8$ 

 $\mathbb{B}_{\mathbb{S}_{\mathbb{S}^n}}$   $\longrightarrow$   $\mathbb{M}_1$   $\longrightarrow$   $\mathbb{M}_2$   $\longrightarrow$   $\mathbb{M}_3$   $\longrightarrow$   $\mathbb{M}_4$   $\longrightarrow$   $\mathbb{M}_5$   $\longrightarrow$   $\mathbb{M}_6$   $\longrightarrow$   $\mathbb{M}_7$   $\longrightarrow$   $\mathbb{M}_8$   $\longrightarrow$  End

 $I_0$  )  $( I_1 )$   $( I_2 )$   $( I_3 )$   $( I_4 )$   $( I_4 )$   $( I_5 )$   $( I_6 )$   $( I_7 )$   $( I_8 )$ 

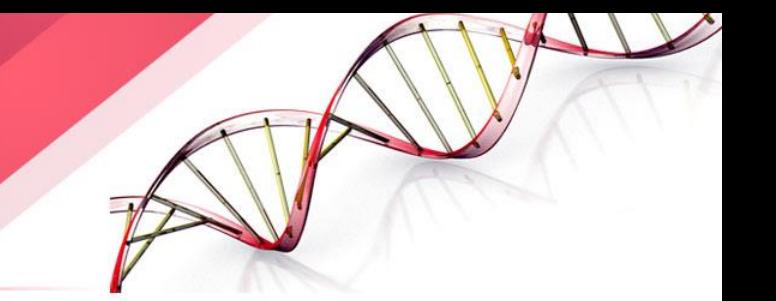

# Building a profile HMM

- Multiple alignment is used to construct the HMM model.
- Assign each column to a *Match* state in HMM. Add Insertion and Deletion state.
- Estimate the emission probabilities according to amino acid counts in column. Different positions in the protein will have different emission probabilities.
- Estimate the transition probabilities between *Match, Deletion* and Insertion states
- The HMM model gets trained to derive the optimal parameters.

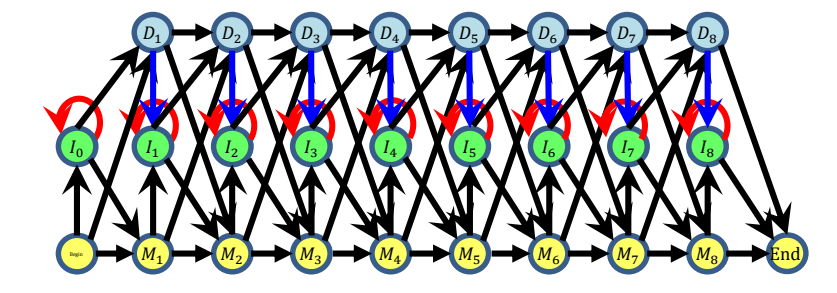

#### States of Profile HMM

- Match states  $M_1, ..., M_n$  (plus  $begin/{}$ engin/end states)
- Insertion states  $I_0, I_1, ..., I_n$
- Deletion states  $D_1, \ldots, D_n$

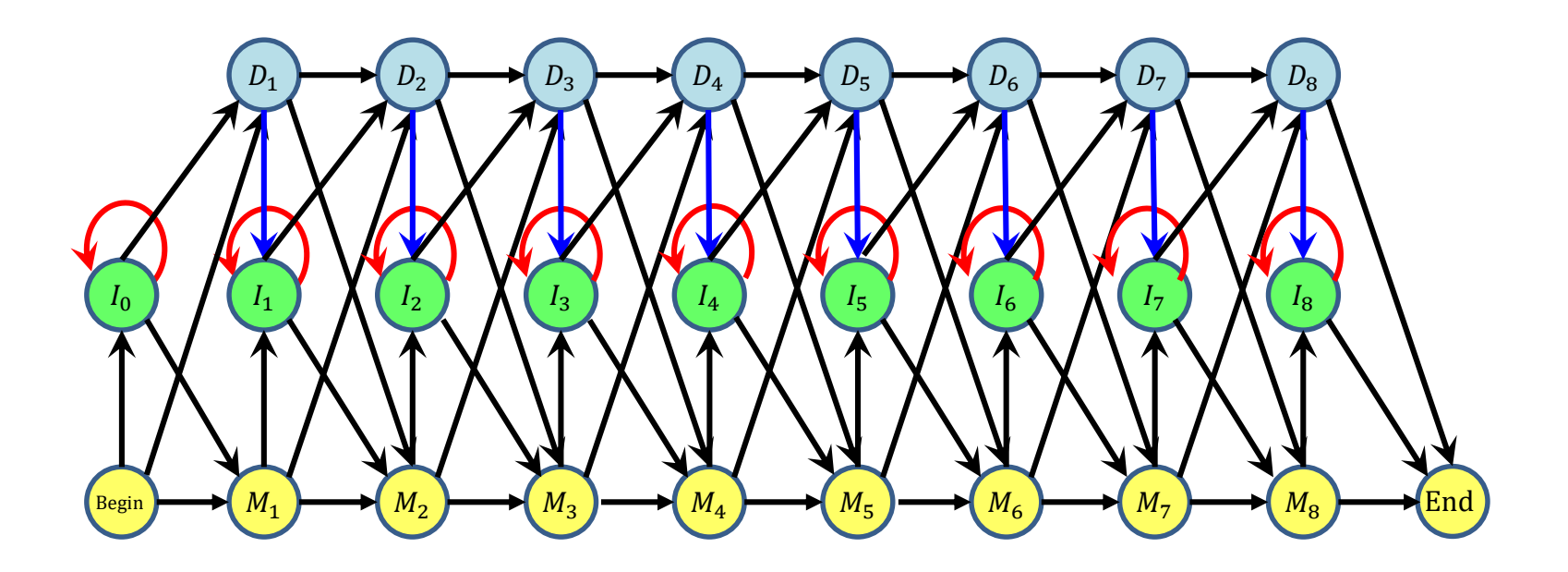

# Probabilities in Profile HMM

- Transition probabilities:
	- $\log(a_{MI}) + \log(a_{DI}) =$  gap open penalty
	- $log(a_{II})$  = gap extension penalty
- Emission probabilities:
	- Probability of emitting a symbol  $a$  at an insertion state  $I_j$ :

 $e_{I_i}(a) = p(a)$ 

where  $p(a)$  is the frequency of the occurrence of the symbol  $a$  in all the sequences.

## Profile HMM Alignment

- Define  $v_j^M(i)$  as the log-odds score of the best path for matching  $x_1$  ...  $x_i$  to profile HMM ending with  $x_i$  emitted by the state  $M_j$ .
- $v_j^I(i)$  is the log-odds score of the best path ending in  $x_i$  being emitted by  $I_i$  and
- $v_j^D(i)$  is the log-odds score of the best path ending in state  $D_j$ .

# Profile HMM Alignment: Dynamic Programming

$$
v_j^M(i) = \log\left(\frac{e_{M_j}(x_i)}{p(x_i)}\right) + \max\left\{\begin{aligned} v_{j-1}^M(i-1) + \log\left(a_{M_{j-1},M_j}\right) \\ v_{j-1}^I(i-1) + \log\left(a_{I_{j-1},M_j}\right) \\ v_{j-1}^D(i-1) + \log\left(a_{D_{j-1},M_j}\right) \end{aligned}\right.
$$

$$
v_j^l(i) = \log \left(\frac{e_{I_j}(x_i)}{p(x_i)}\right) + \max \begin{cases} v_j^M(i-1) + \log \left(a_{M_j, I_j}\right) \\ v_j^l(i-1) + \log \left(a_{I_j, I_j}\right) \\ v_j^D(i-1) + \log \left(a_{D_j, I_j}\right) \end{cases}
$$

$$
v_j^D(i) = \max \begin{cases} v_{j-1}^M(i-1) + \log \left( a_{M_{j-1},D_j} \right) \\ v_{j-1}^I(i-1) + \log \left( a_{I_{j-1},D_j} \right) \\ v_{j-1}^D(i-1) + \log \left( a_{D_{j-1},D_j} \right) \end{cases}
$$

#### **17 May 2019 Machine Learning in Bioinformatics 97**

# Paths in Edit Graph and Profile HMM

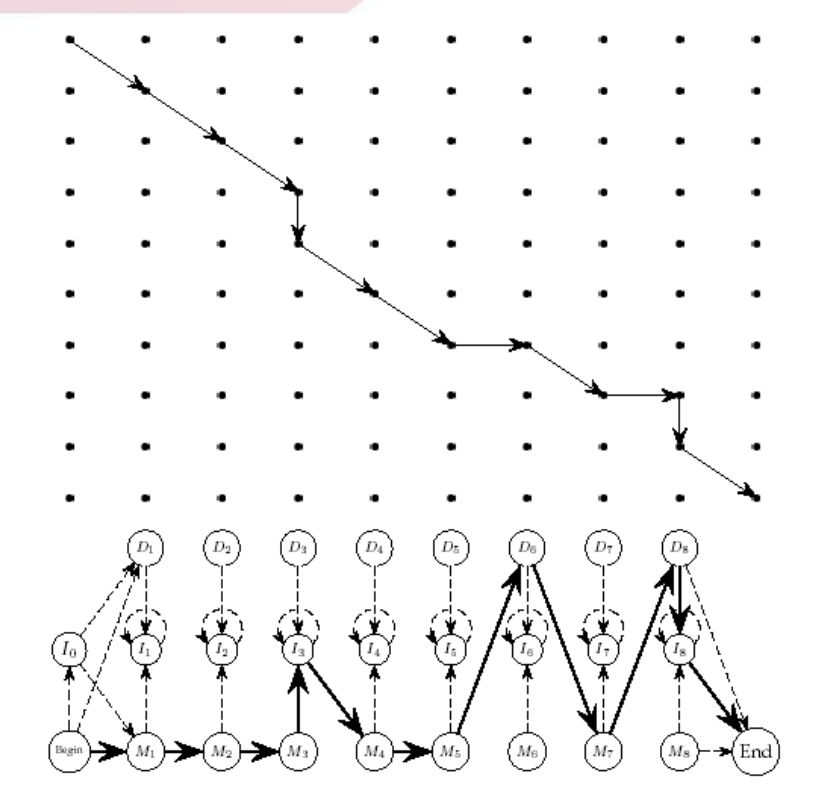

A path through an edit graph and the corresponding path through a profile HMM

#### Making a Collection of HMM for Protein Families

- 
- Use Blast to separate a protein database into families of related proteins.
- Construct a multiple alignment for each protein family.
- Construct a profile HMM model and optimize the parameters of the model (transition and emission probabilities).
- Align the target sequence against each HMM to find the best fit between a target sequence and an HMM.

#### Application of Profile HMM to Modeling Globin Proteins

- 
- Globins represent a large collection of protein sequences
- 400 globin sequences were randomly selected from all globins and used to construct a multiple alignment.
- Multiple alignment was used to assign an initial HMM
- This model then get trained repeatedly with model lengths chosen randomly between 145 to 170, to get an HMM model optimized probabilities.

# How Good is the Globin HMM?

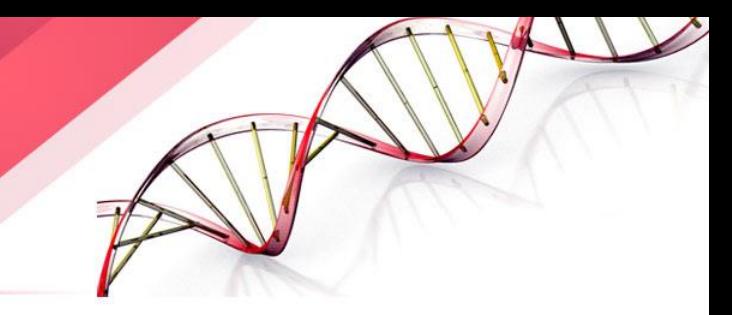

- 625 remaining globin sequences in the database were aligned to the constructed HMM resulting in a multiple alignment. This multiple alignment agrees extremely well with the structurally derived alignment.
- 25 044 proteins were randomly chosen from the database and compared against the globin HMM.
- This experiment resulted in an excellent separation between globin and non-globin families.

#### PFAM

- Pfam <http://pfam.xfam.org/> describes **protein domains**
- Each protein domain family in Pfam has:
	- Seed alignment: manually verified multiple alignment of a representative set of sequences.
	- HMM built from the seed alignment for further database searches.
	- Full alignment generated automatically from the HMM
- The distinction between seed and full alignments facilitates Pfam updates.
	- Seed alignments are stable resources.
	- HMM profiles and full alignments can be updated with newly found amino acid sequences.

#### PFAM Uses

- Pfam HMMs span entire domains that include both well-conserved motifs and less-conserved regions with insertions and deletions.
- It results in modeling complete domains that facilitates better sequence annotation and leads to a more sensitive detection.

#### Model Protein Family (Profile HMM)

- Create a statistical model (HMM) for a group of related protein sequences (e.g., protein family)
- Identify core (conserved) elements of homologous sequences
- Positional evolutionary information (e.g. insertion and deletion)

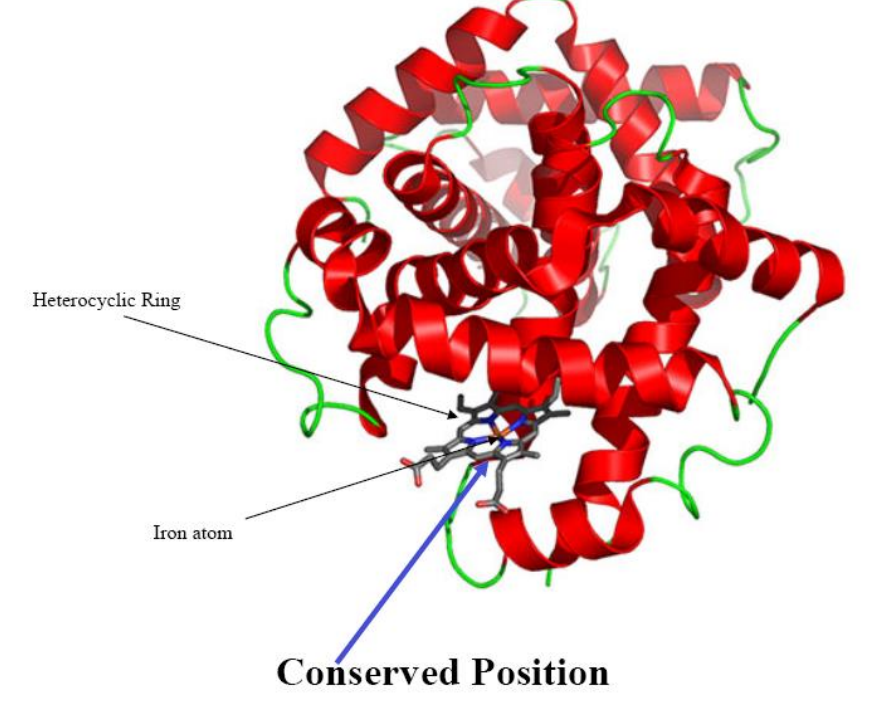

#### Why do We Build a Profile (Model)?

- Understand the conservation (core function and structure elements) and variation
- Sequence generation
- Multiple sequence alignments
- Profile-sequence alignment (more sensitive than sequence-sequence alignment)
- Family/fold recognition
- Profile-profile alignment

#### Protein Family

seq1 VRRNNMGMPLIESSSYHDALFTLGYAGDRISQMLGMRLLAQGRLSEMAGADALDV

seq2 NIYIDSNGIAHIYANNLHDLFLAEGYYEASQRLFEIELFGLAMGNLSSWVGAKALSS

seq3 SAETYRDAWGIPHLRADTPHELARAQGTARDRAWQLEVERHRAQGTSASFLGPEALSW

seq4 DRLGVVTIDAANQLDAMRALGYAQERYFEMDLMRRAPAGELSELFGAKAVDL

seq1 ---VRRNNMGMPLIESSSYHDALFTLGY--AGDRISQMLGMRLLAQGRLSEMAGADALDV seq2 --NIYIDSNGIAHIYANNLHDLFLAEGYYEASORLFEIELFG-LAMGNLSSWVGAKALSS seq3 SAETYRDAWGIPHLRADTPHELARAOGT--ARDRAWOLEVERHRAOGTSASFLGPEALSW seq4 ------DRLGVVTIDAANQLDAMRALGY—AQERYFEMDLMRRAPAGELSELFGAKAVDL

Imagine these sequences evolve from a single ancestral sequence and undergo evolutionary mutations. How to use a HMM to model?

#### Key to Build a HMM is to Set Up States

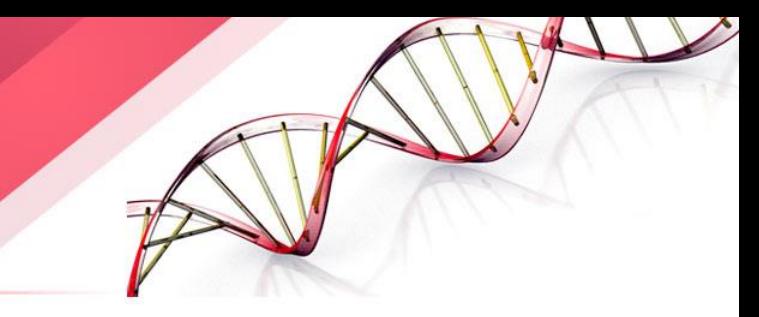

- Think about the positions of the ancestral sequence is undergoing mutation events to generate new sequences in difference species. A position can be modeled by a **dice.**
- **1. Match** (match or mutate): the position is kept with or without variations/mutations.
- **2. Delete**: the position is deleted
- **3. Insert**: amino acids are inserted between two positions.

# Hidden Markov Model

• Each match state has an emission distribution of 20 amino acids; one match state for a position.

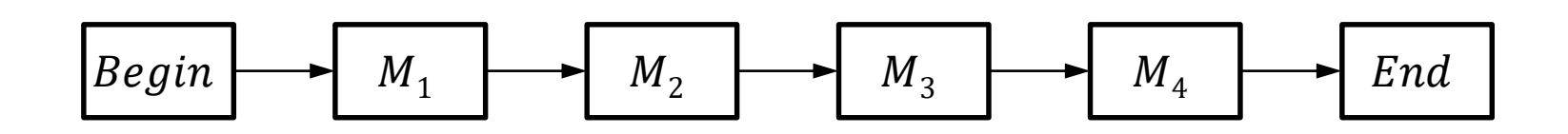

# Hidden Markov Model

- Each match state has an emission distribution of 20 amino acids; one match state for a position.
- Deletion state is a mute state (emitting a dummy)

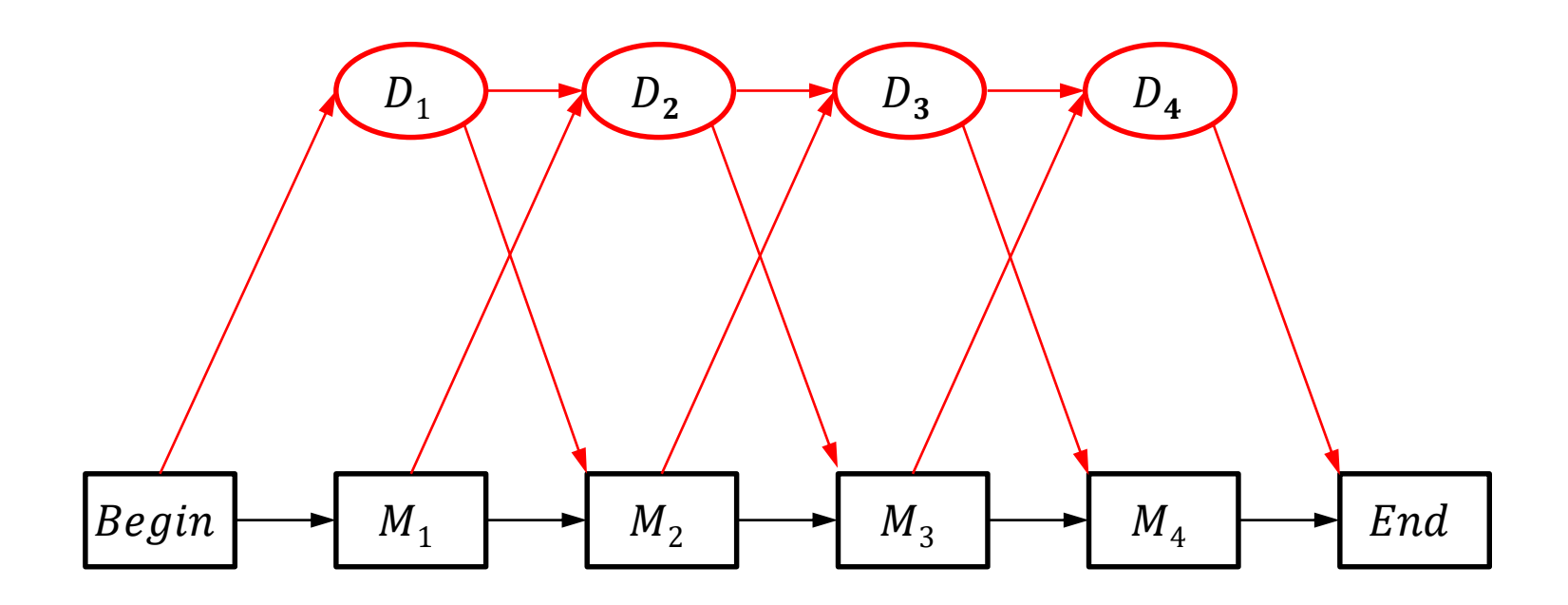

# Hidden Markov Model

- Each match state has an emission distribution of 20 amino acids; one match state for a position.
- Deletion state is a mute state (emitting a dummy)
- Each insertion state has an emission distribution of 20 amino acids.

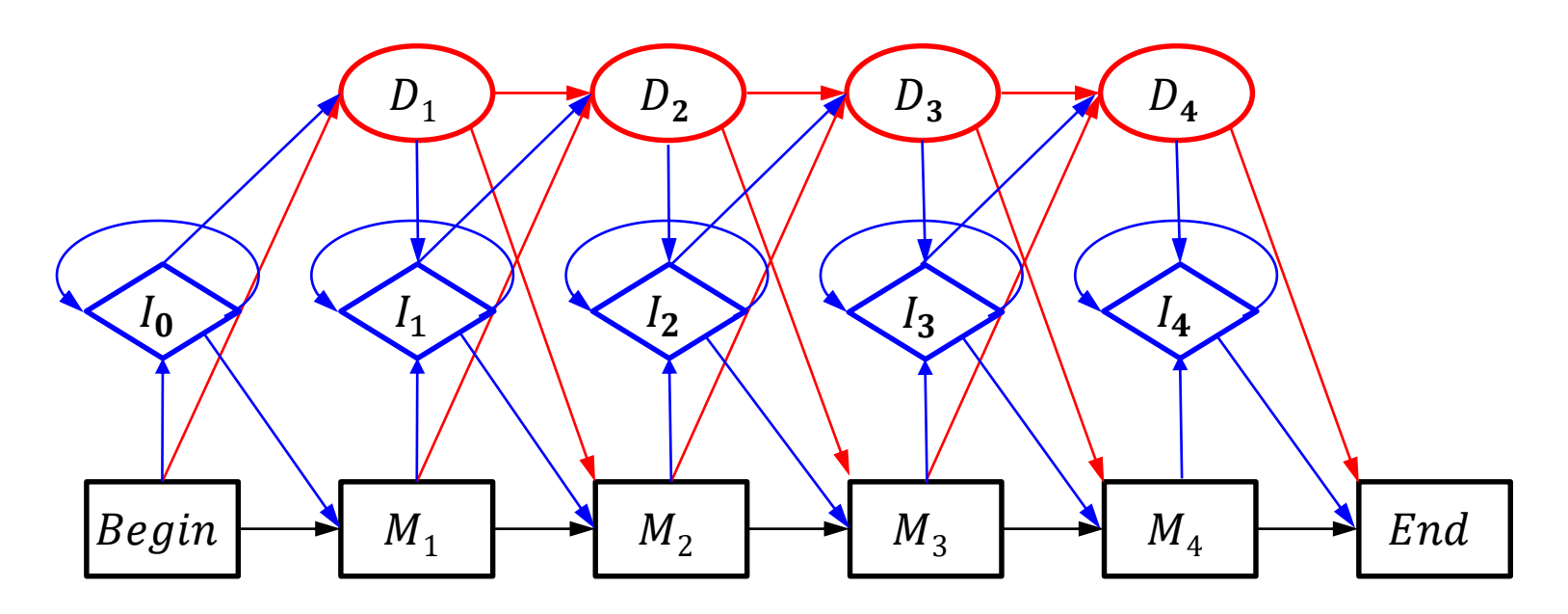
## Hidden Markov Model

• How many states? ( $M$  positions: length of model)  $M(match) + M(deletion) + (M + 1)(insertion) + 2 = 3M + 3$ 

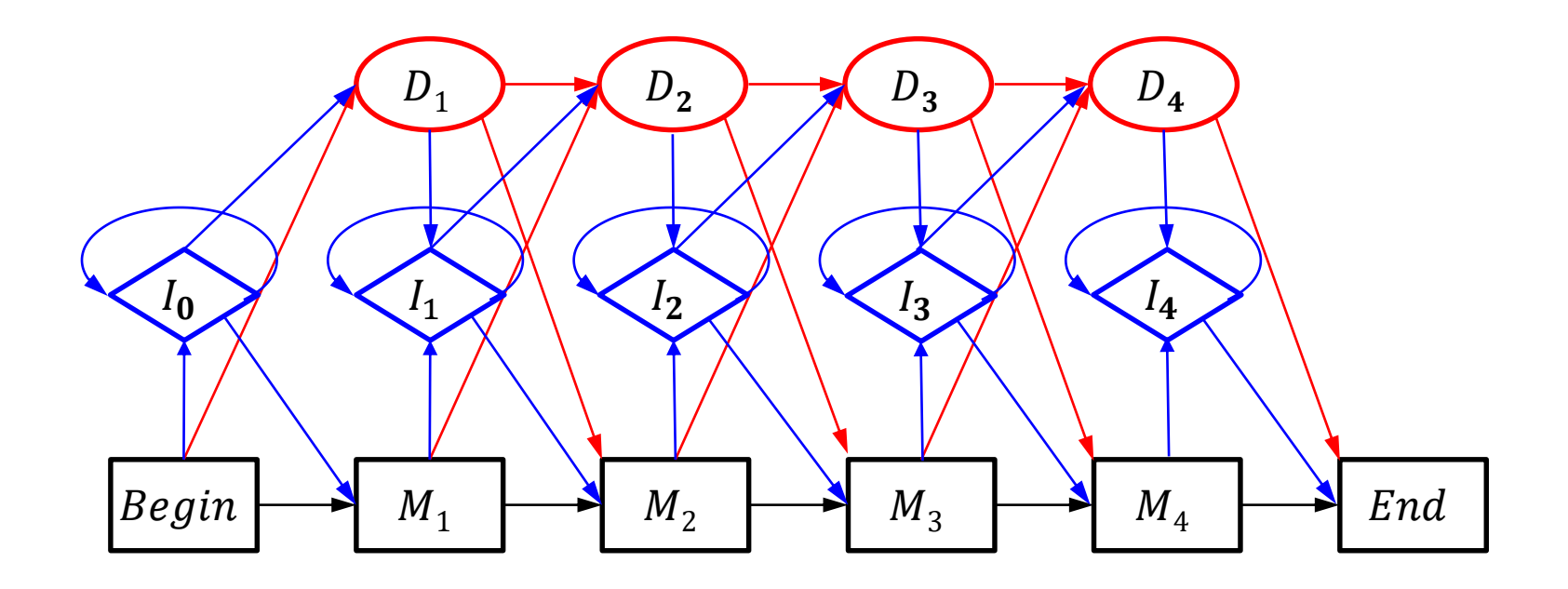

## Hidden Markov Model

- How many transitions? ( $M$  positions = length of the model)
- Deletion:  $3M 1$ , Match:  $3M 1$ , Insertion:  $3(M + 1) 1$ , B/E: 3
- Total  $= 9M + 3$ .

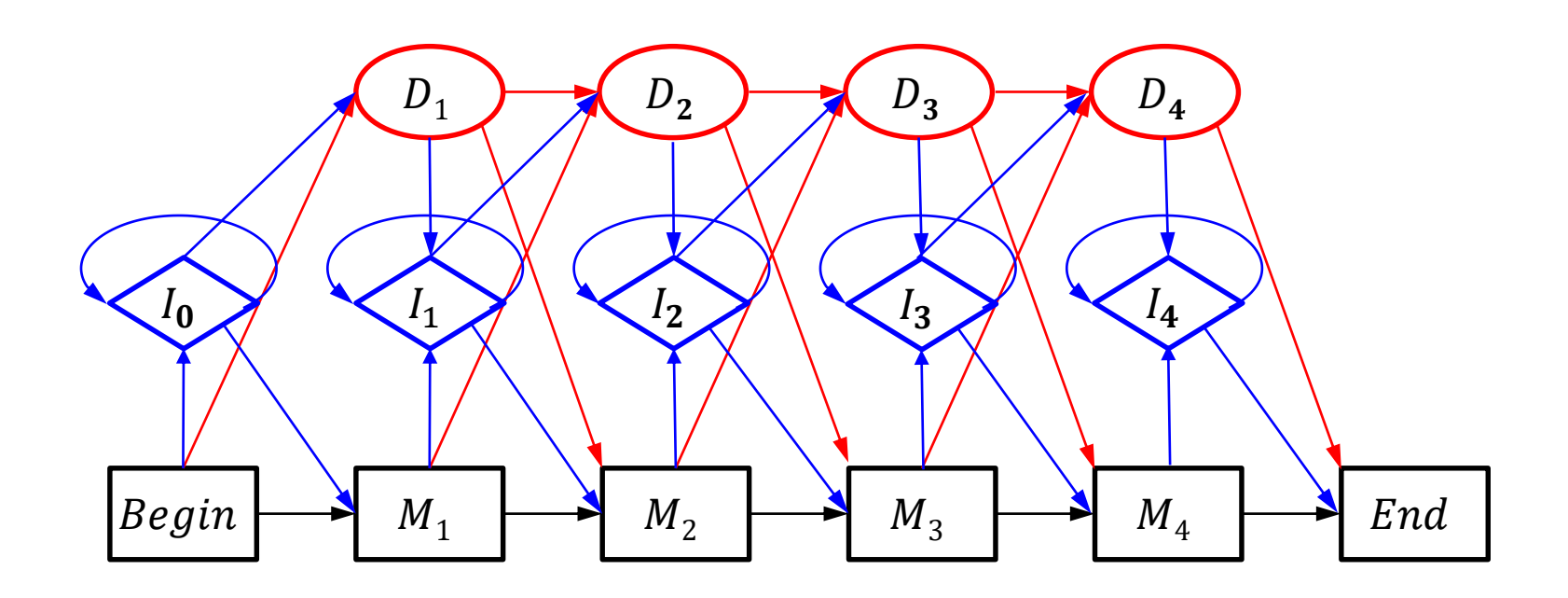

## Initialization of HMM

- **How to decide model length (the number of match states)?**
	- **Learn:** Use a range of model lengths (centered at the average sequence length). If transition probability from a match  $(M_i)$ state to a delete state  $(D_{i+1}) > 0.5$ , remove the  $M_{i+1}$ . If transition probability from a match  $(M_i)$  state to an insertion state  $(I_{i+1}) > 0.5$ , add a match state.
	- **Get from multiple alignment:** assign a match state to any column with  $< 50\%$  gaps.
- How to initialize transition probabilities?
- How to initialize emission probabilities?

## Initialization of HMM

- How to decide model length (the number of match states)?
- **How to initialize transition probabilities?**
	- Uniform initialization of transition probabilities is O.K. in most cases.

#### • **How to initialize emission probabilities?**

- Uniform initialization of emission probability of insert state is O.K. in many cases.
- Uniform initialization of emission probability of match state is bad. (leads to **bad** local minima)
- Using amino acid distribution to initialize the emission probabilities is better. (need regularization / smoothing to avoid zero)

## Initialize from Multiple **Alignments**

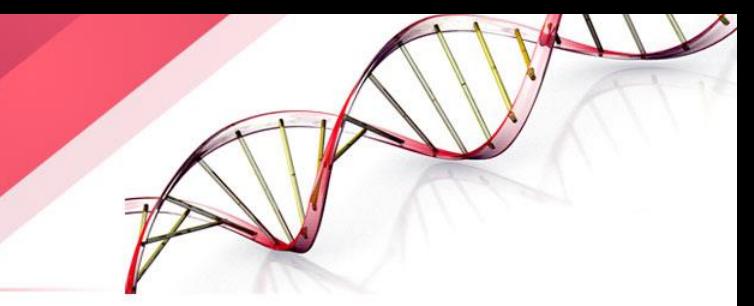

seq1 ---VRRNNMGMPLIESSSYHDALFTLGY--AGDRISOMLGMRLLAOGRLSEMAGADALDV seq2 --NIYIDSNGIAHIYANNLHDLFLAEGYYEASORLFEIELFG-LAMGNLSSWVGAKALSS seq3 SAETYRDAWGIPHLRADTPHELARAQGT--ARDRAWQLEVERHRAQGTSASFLGPEALSW seq4 ------DRLGVVTIDAANQLDAMRALGY-AQERYFEMDLMRRAPAGELSELFGAKAVDL

- First, assign match/main states, delete states, insert states from multiple sequence alignment
- Get the path of each sequence
- Count the amino acid frequencies emitted from match or insert states, which are converted into probabilities for each state (need smoothing/regularization/pseudo-count).
- Count the number of state transitions and use them to initialize transition probabilities.

### Estimate Parameters (Learning)

- We want to find a set of parameters to maximize the probability of the observed sequences in the family:
	- maximum likelihood:

 $P(x | \Theta) = P(x^{(1)} | \Theta) \cdot ... \cdot P(x^{(m)} | \Theta).$ 

• Baum-Welch's algorithm (or EM algorithm) (see above slides)

## Visualization of Features and Structure in HMM

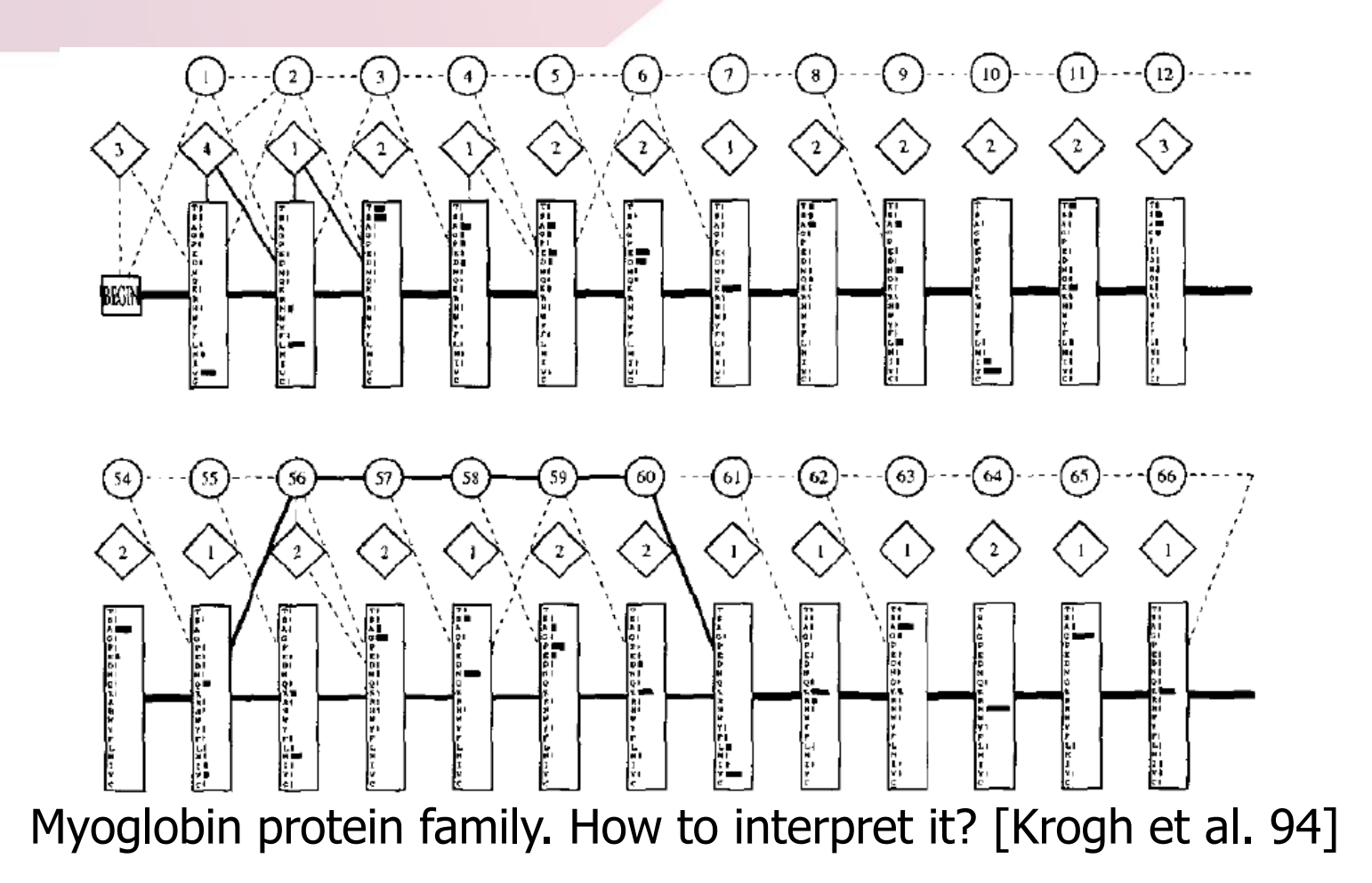

#### Protein Family Profile HMM **Databases**

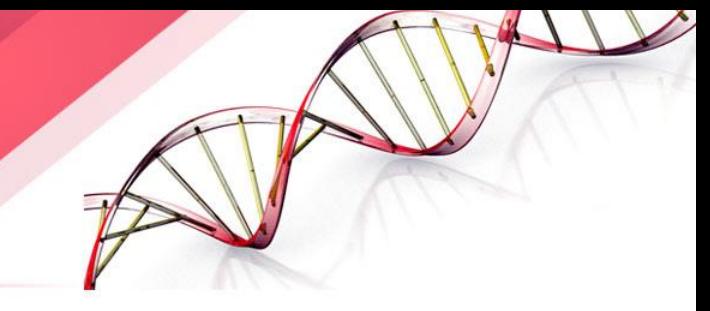

- Pfam database [\(http://xpfam.pfam.org](http://xpfam.pfam.org/))
- PROSITE profiles database (<http://prosite.expasy.org/>) protein domains, families and functional sites as well as associated patterns and profiles to identify them
- **What Can We Do With the HMM?**
	- **Recognition and classification:** 
		- Widely used for database search: does a new sequence belong to the family? (database search)
		- **Idea:** The sequences belonging to the family (or generated from HMM) should receive higher probability than the sequence not belong to the family (unrelated sequences).

## Two Ways to Search

- 1. Build a HMM for each family in the database. Search a query sequence against the database of HMMs. (Pfam)
- 2. Build a HMM for a query family, and search HMM against of a database of sequences

#### **Compute** P(Sequence | HMM)

- Forward algorithm to compute  $P(x | \Theta)$
- We work on:  $-\log(P(x | \Theta))$ : distance from the sequence to the model. (**N**egative **L**og **L**ikelihood score – NLL)
- Unfortunately,  $-\log(P(x | \Theta))$  is length dependent. So what can we do?
	- Normalize the Score into Z-score
		- Search the profile against a large database such as Swiss-Prot
		- Plot  $-\text{log}(P(x | \Theta))$ , NLL scores, against sequence length.

## Normalize the Score into Z-score

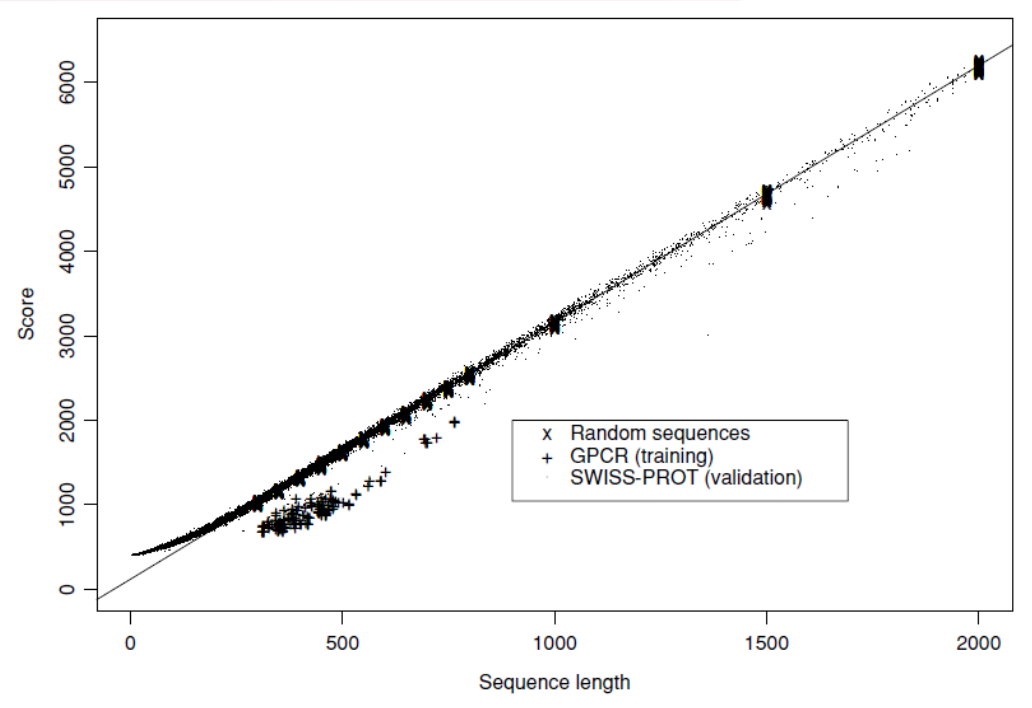

#### Example: **G-Protein-Coupled Receptors**

• Transmembrane proteins for signaling between environment and a cell

- NLL score is linear to sequence length.
- NLL scores of the same family is lower than un-related sequences
- We need normalization.

# Normalize the Score into Z-score

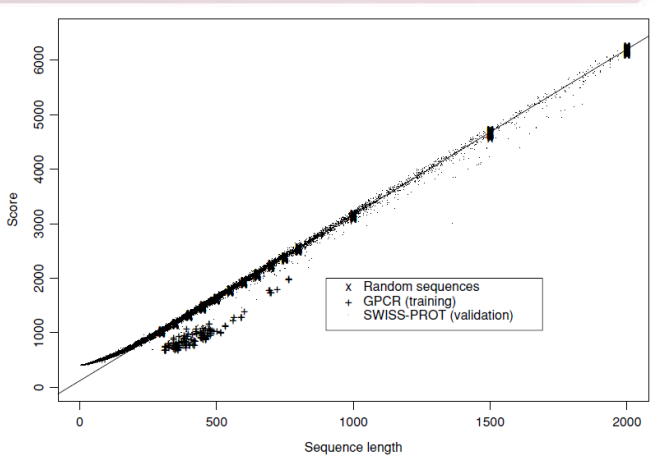

- Compute Z-score:  $\frac{|s-\mu|}{\sigma}$  $\sigma$
- $Z > 4$ : the sequence is very different from unrelated sequence (for non-database search, a randomization can work)

• NULL model of unrelated sequences:

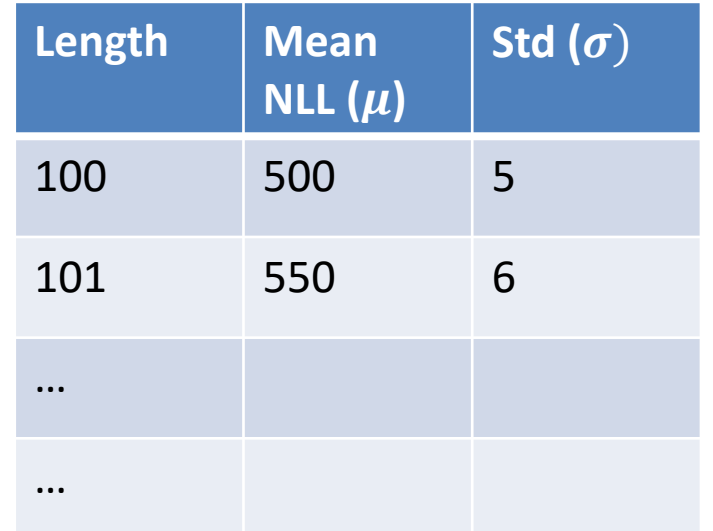

#### Pairwise Alignment via HMM

$$
\begin{array}{ll}\n\text{Seq 1: } A T G R & K E \\
\text{Path: } M_1 I_1 I_1 M_2 D_3 M_4 I_4\n\end{array}
$$

Seq 2:  $V C$   $K$   $E$   $R$   $P$ Path :  $M_1 I_1 M_2 M_3 M_4 I_4$ Path:  $M_1$   $M_2$   $M_3$   $M_4$ Seq 1:  $A^T G R^2 - K^T E$  $Seq 2: V C - K E R P$ 

fppt.com

#### HMM for Multiple Sequence Alignment

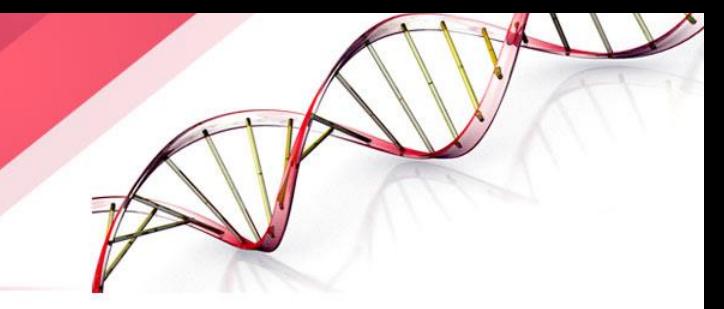

- Build a HMM for a group of sequences
- Align each sequence against HMM using Viterbi algorithm to find the most likely path. (dynamic programming)
- Match the main/match states of these paths together.
- Add gaps for delete states
- For insertion between two positions, use the longest insertion of a sequence as template. Add gaps to other sequence if necessary.

#### Similarity between HMMs

ΜГ

x,

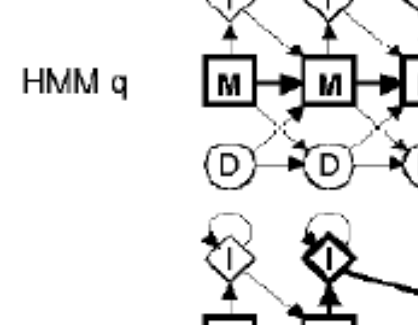

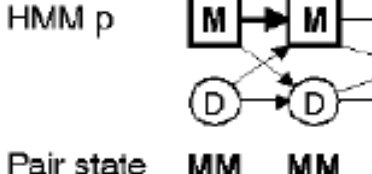

 $x_1$ 

 $x_2$ 

Co-emitted sequence

Allowed

pair state

transitions

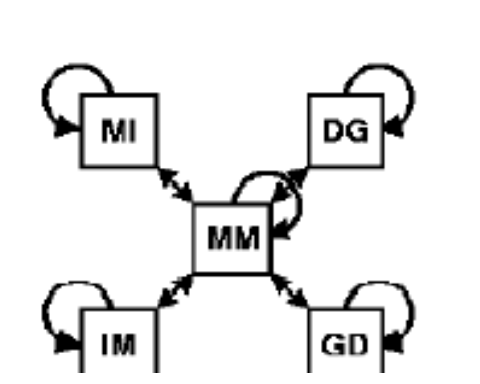

мм

x,

MM

x,

DG

MМ

 $\mathbf{x}_5$ 

Generalized Sequence (of States) 1

Generalized Sequence (of States) 2

Goal: find a sequence of paired states with Maximum sum of log odds scores

ት√

 $000c$ 

# COACH Approach

- COACH stands for Comparison Of Alignments by Constructing HMMs
- Given two families of sequences, build a multiple alignment (MSA) for each one of them.
- Build HMM from one MSA
- Align another MSA against the HMM (match each column of amino acids against states in the HMM)

#### • **How to do Local Alignment:**

- With respect to sequence: add an insertion state right after the start state and right before the end state.
- With respect to HMM: start state can jump to any match state and any match state can jump to end state.

## HMM Software and Code

- 
- HMMER: [http://hmmer.org](http://hmmer.org/) biosequence analysis using profile hidden Markov models
- The MPI Bioinformatics Toolkit [http://toolkit.tuebingen.mpg.de](http://toolkit.tuebingen.mpg.de/) many tools **HH**xxxx (based on **H**MM-**H**MM comparison)
- PRC-HMM [the profile comparer: http://supfam.mrc](http://supfam.mrc-lmb.cam.ac.uk/PRC/)lmb.cam.ac.uk/PRC/
- COACH: profile-profile alignment of protein families using hidden Markov models : <http://www.drive5.com/lobster/>
- HMMCOMP [HMM-HMM comparison: http://users](http://users-cs.au.dk/cstorm/hmmcomp/)cs.au.dk/cstorm/hmmcomp/
- MUSCLE multiple alignment software: <http://www.drive5.com/muscle/>